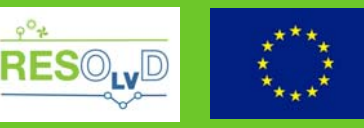

it No 773715

### **Grant Agreement No**.: 773715

### **Project acronym**: RESOLVD

**Project title**: Renewable penetration levered by Efficient Low Voltage Distribution grids

### **Research and Innovation Action**

**Topic**: LCE-01-2016-2017

Next generation innovative technologies enabling smart grids, storage and energy system integration with increasing share of renewables: distribution network

**Starting date of project: 1st of October 2017** 

**Duration**: 36 months

# **D5.3: Report on SW installation with feedback to activities related to grid actuation, network sensing, platform integration and interoperability with legacy systems.**

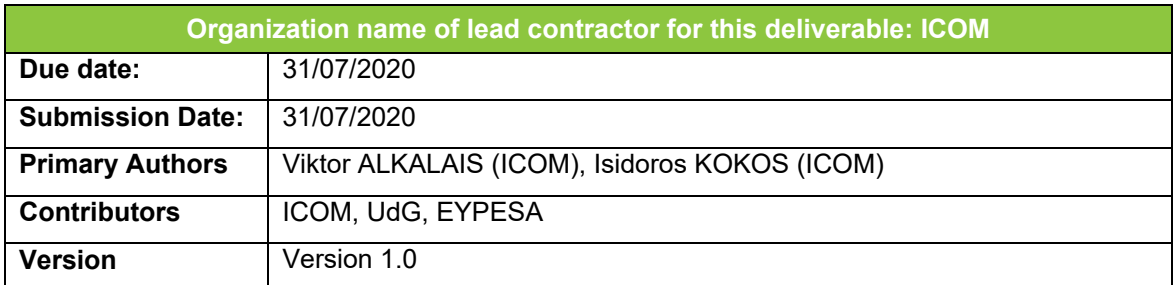

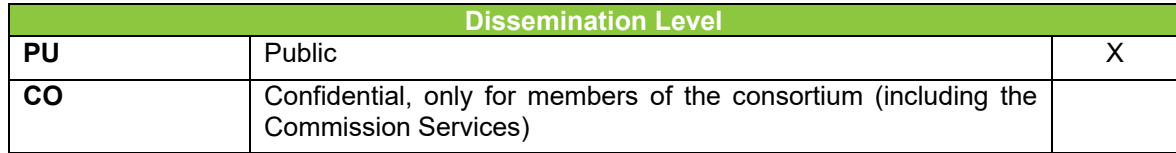

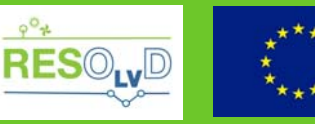

innovation programme under grant agreement No 773715

This project has received funding from the European Union's Horizon 2020 research and

### *DISCLAIMER*

*This document reflects only the author's view and the Agency is not responsible for any use that may be made of the information it contains.*

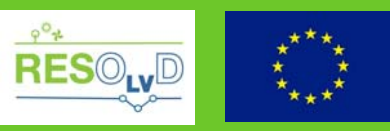

# **Deliverable reviews**

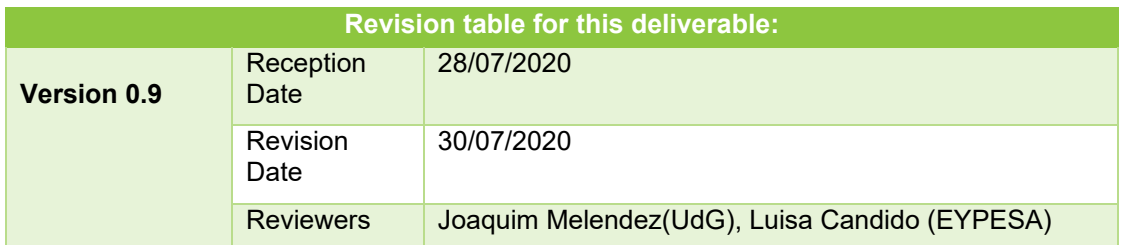

# **Contributions of partners**

Description of the contribution of each partner organisation to the work presented in the deliverable.

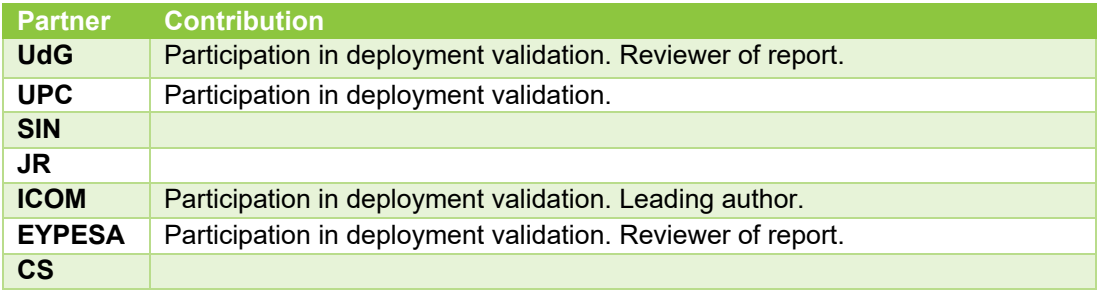

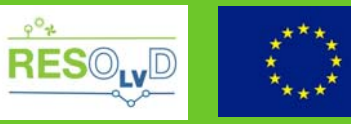

## **Table of contents**

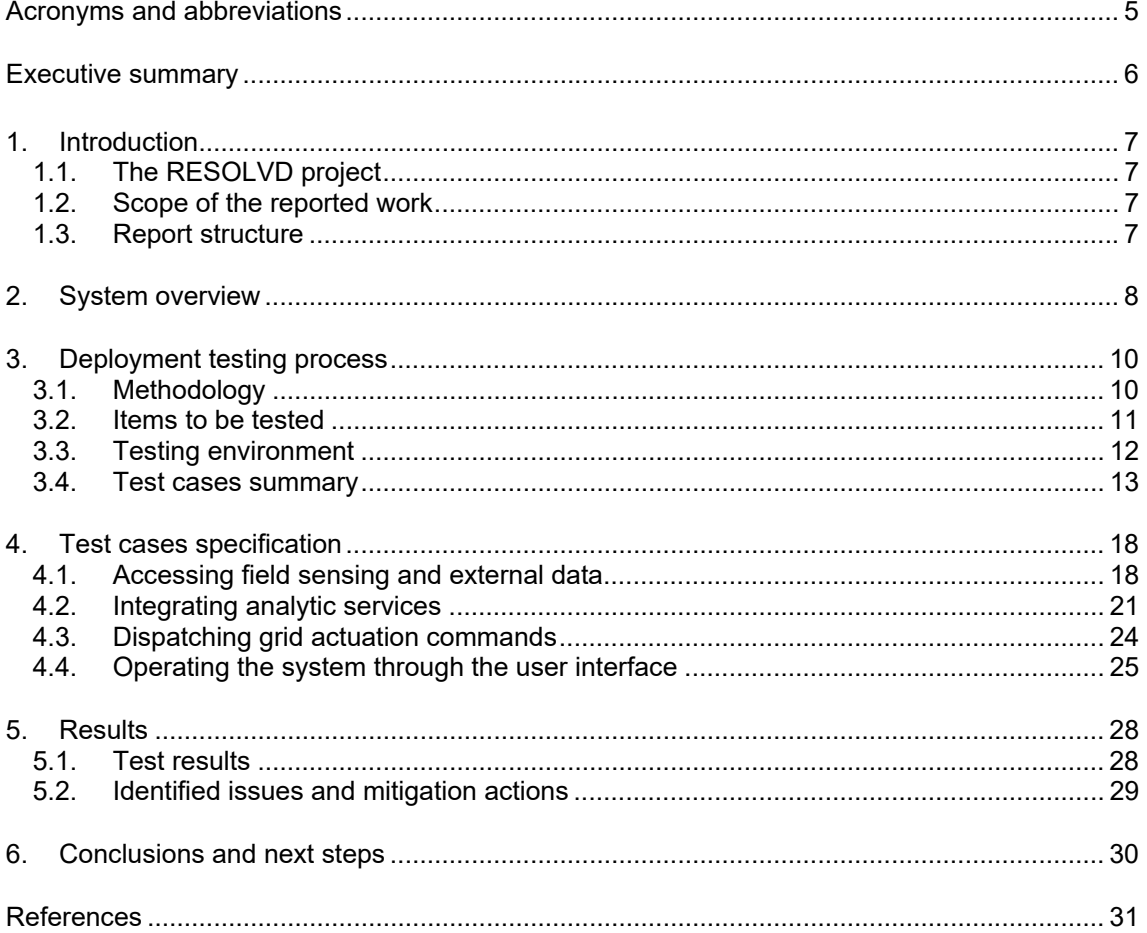

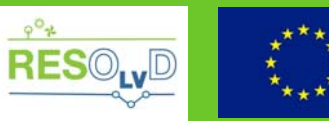

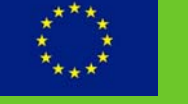

# **Acronyms and abbreviations**

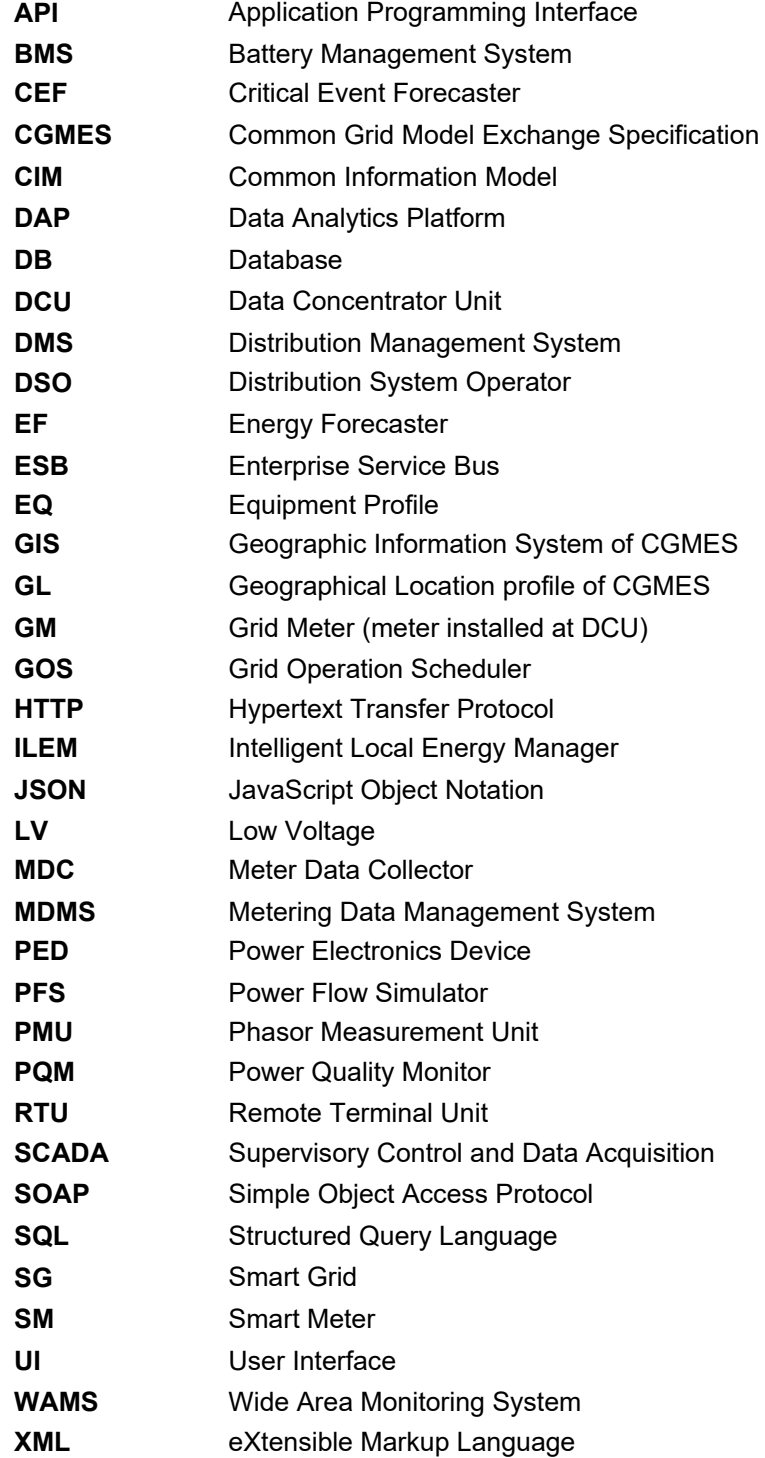

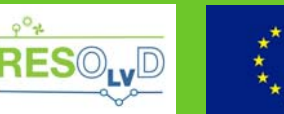

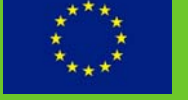

### **Executive summary**

RESOLVD solution is composed of a complex software (SW) system that spans across multiple modules, involving data exchanges with multiple sources as well as algorithmic and data transformation functions. The objective of this report is to document the methodology followed during the software deployment and testing in realistic conditions It also indicates he results of the testing and the lessons learnt, i.e. the issues faced along with the mitigation actions identified.

The testing regimen followed during deployment covered different layers: that of integration testing, focusing on how the different components of the system are working together and interact with the external environment; end-to-end testing of the whole system, simulating real-world test conditions. The focus area of this work concerns the software components of the RESOLVD solutions, i.e. the Operation Applications, the Supervision and Analytics services, the Enterprise Service Bus (ESB) and the Data Analytics Platform (DAP) as documented in the architectural design of *D1.3 "Interoperability and Integration Analysis and Requirements"* and *D4.1 "Detailed description of the platform"*. Nevertheless, the test plan also involved interaction with other parts of the RESOLVD solution such as the Power Electronic Device (PED) and the Wide Area Monitoring System (WAMS), as well as with legacy systems of the DSO (i.e. MDMS, SCADA) and external systems (i.e. weather services).

Detailed test cases were designed to validate the proper function of the software components, detailing – apart from the test name and description - the participating modules (test items), the test area and the dependency to other test cases.

Test cases were conceptually decomposed in the following areas:

- 1. **Accessing field sensing and external data**: The focus of these test cases is on data retrieval/receipt from various field' sensing devices as well as from the weather services.
- 2. **Integrating analytic services**: Concerns that integration of the various analytics modules. These test cases have a dependency on the test cases of area 1 as well as on test cases of the same level.
- 3. **Dispatching grid actuation commands**: Concerns the dispatch of command to the field devices. These cases have a dependency from test cases of area 1 and area 2.
- 4. **Operating the system through the user interface**: Tackles the end-user viewpoint, enabling the end-to-end testing of the solution, since the user interface integrates information for the execution of the whole business workflow.

Mocked input was utilized to simulate real-world scenarios, when not feasible otherwise.

The identified issues mostly concerned data quality and availability. For these cases, mitigation actions were identified for the different stakeholders: from the perspective of the analytics provision, a more robust design was devised for tackling data issues; from the perspective of integration, a process for continuous monitoring of the health of incoming data was implemented; from the perspective of the end user and data provider, the importance of selecting the appropriate data sources for such services was highlighted.

The work documented in this report, along with the work documented in deliverable *D5.2 "Report on HW installation with feedback to activities related to grid actuation, platform integration and interoperability with legacy systems"*, aims to prepare the validation environment for transition in the piloting phase of the project.

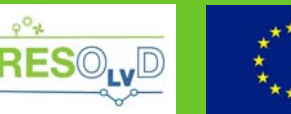

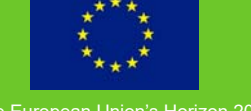

### **1. Introduction**

#### **1.1. The RESOLVD project**

The objective of RESOLVD project is to improve the efficiency and the hosting capacity of distribution networks, in the context of highly distributed renewable generation by introducing flexibility and control mechanisms in the low voltage grid.

An innovative advanced power electronics device, with integrated storage management capabilities provides both switching and energy balancing capacities to operate the grid optimally. Continuous power flow control between storage and the grid, and also between phases, results in a flatter and reduced demand curve at the substation level with an associated loss reduction and an improved voltage control and quality of supply.

The enhanced observability of RESOLVD, provided through cost-effective PMUs and state-ofthe-art short-term forecasting algorithms that predict demand and renewable generation, permit a reduction of uncertainty in grid operation and an increased efficiency. RESOLVD proposes hardware and software technologies to improve low voltage grid monitoring with wide area monitoring capabilities and automatic fault detection and isolation.

These improved observability and monitoring technologies, combined with the capability of enhanced actuation of grid elements benefits from robust scheduling methods that support selfhealing and grid reconfiguration, hence allowing efficient grid operation and a maximised renewable hosting capacity.

#### **1.2. Scope of the reported work**

RESOLVD solution is composed of a complex software system that spans across multiple modules, involving data exchanges with multiple sources as well as algorithmic and data transformation functions. The objective of this report is to document software integration, deployment and pre-pilot testing issues related to the demonstration scenario. It aims to present the methodology, criteria and lessons learnt from the field integration and testing phases.

The content of this report is of interest for technical staff (e.g. software developers/testers) providing an overview of the procedure followed for testing the deployment of the solution on the field, but also to a broader audience who seeks information for similar experiences in the Smart Grid (SG) domain.

#### **1.3. Report structure**

This section summarises the work presented in the remaining chapters of the report:

- Chapter 2 provides a brief overview of the RESOLVD solution and details the focus area of the current report with regards to deployment and testing;
- Chapter 3 presents the methodology followed for testing the deployed software;
- Chapter 4 documents the results of the deployment process and relevant experiences, focusing on the quality of data received from field devices;
- Chapter 5 presents the conclusions and next steps.

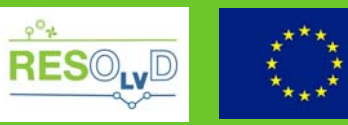

### **2. System overview**

The following figure presents a high-level architectural description of RESOLVD solution [1], [2].

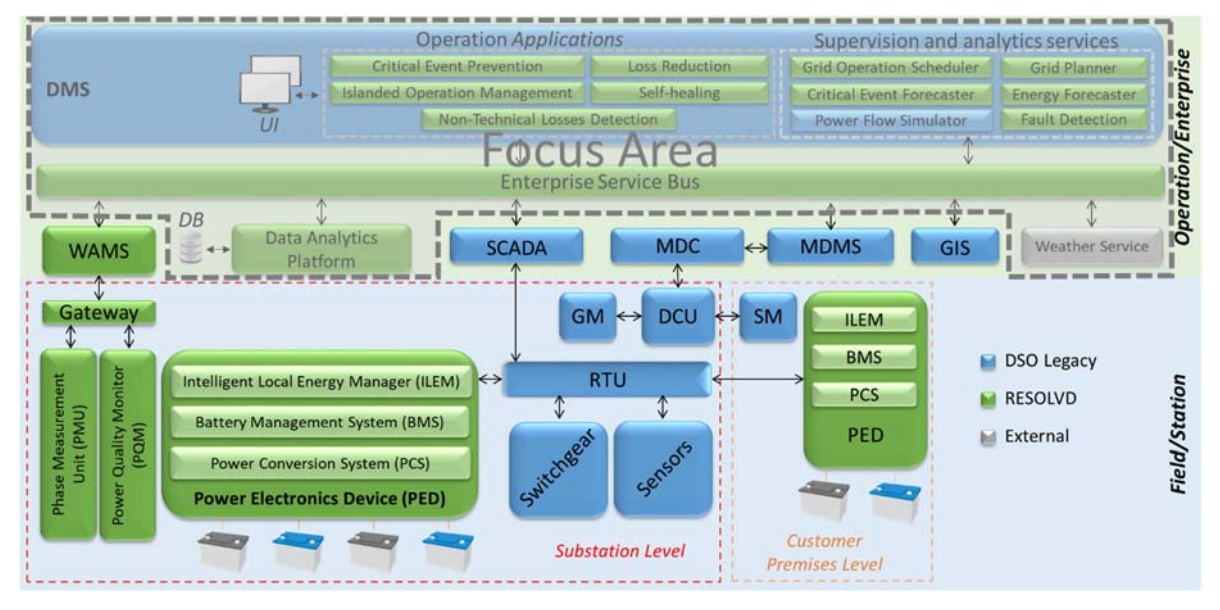

Figure 1: RESOLVD Solution & Focus Area

The artefacts of the project (in green colour) and their relation to the work reported in this document are described in the Table below. The area within the grey framework in Figure 1 indicates the focus area of the deployment testing work. The validation also includes interaction with components that are not part of this framework, but which have a direct link with ones inside it.

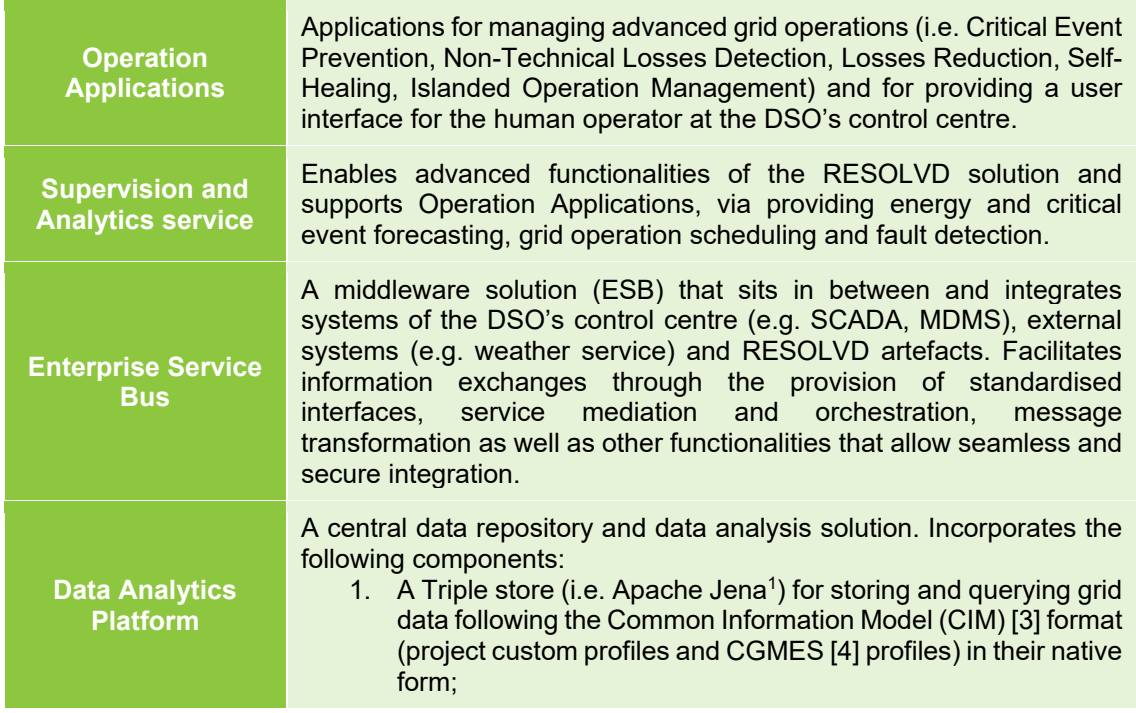

1 https://jena.apache.org

1

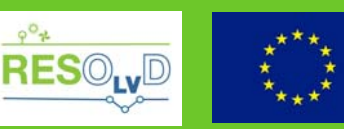

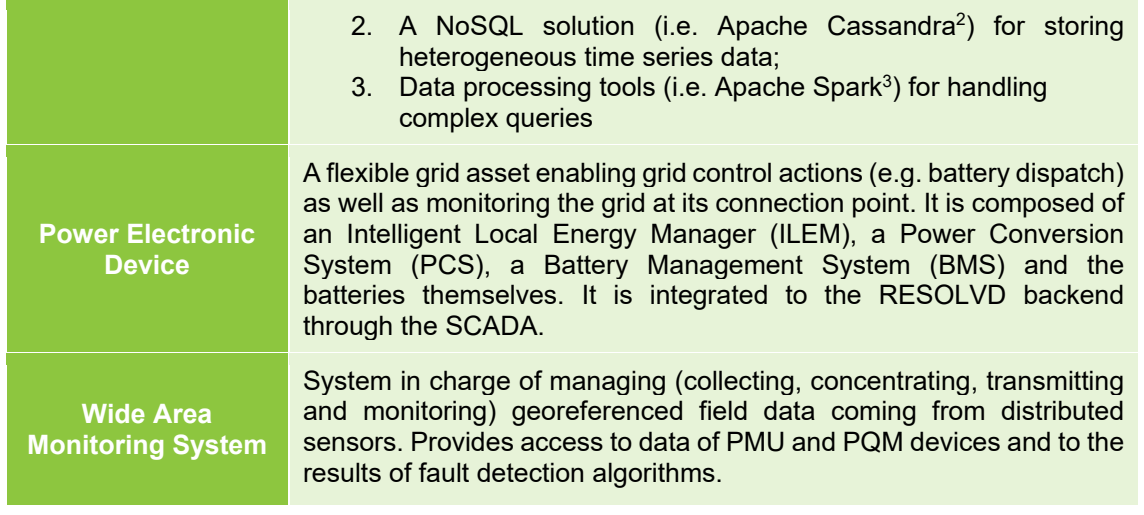

The RESOLVD solution is integrated with legacy systems of the DSO (e.g. SCADA, GIS, MDMS) and external weather services (e.g. Solcast – solcast.com, Dark SKY- darksky.net).

1

<sup>&</sup>lt;sup>2</sup> http://cassandra.apache.org

<sup>&</sup>lt;sup>3</sup> https://spark.apache.org

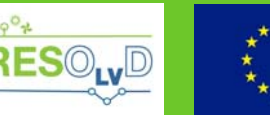

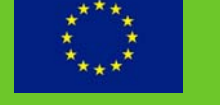

# **3. Deployment testing process**

#### **3.1. Methodology**

Starting from the individual component level and gradually increasing in scope, the main objective of software testing is to identify defects and potential risks in the system and ensure that the endresult meets the business and user requirements of the project. A testing regimen should follow established testing pattern paradigms. A usual paradigm contains different layers of software testing, as indicated in the Table below.

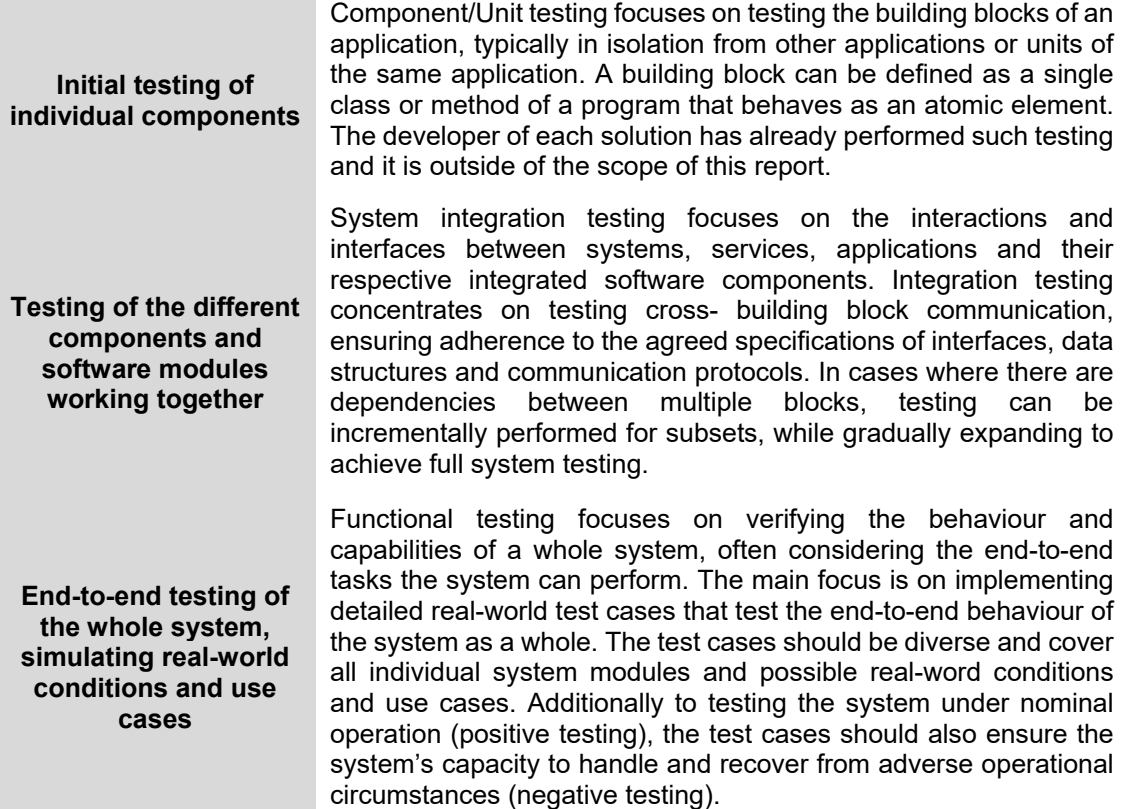

Towards testing the deployed RESOLVD software solution, a test strategy was devised, documenting the test items, test approach to be used and validation means. In order to successfully plan the test process and achieve good test coverage of the underlying functional cases the following tasks were performed:

- Creation of a test plan for managing the test items, their risks and the tests' scheduling;
- Identification and documentation of main test cases, detailing the execution of tests;
- Identification and documentation of exceptional test cases, investigating possible points of failure in the application workflow to simulate adverse system conditions (e.g. failure of a system component, improper user behavior, unavailability of measurement data);
- Creation of test datasets containing input data required by test case/each module and capable of simulating a diverse set of test scenarios in near real-world conditions;
- Logging and reporting the detected issues towards identification of mitigation actions.

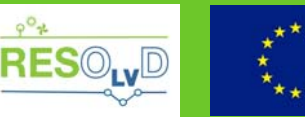

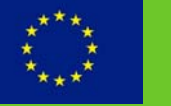

#### **3.2. Items to be tested**

Τhe next table presents the list of RESOLVD software components that were deployed and tested, elaborating the features that were tested for each of them.

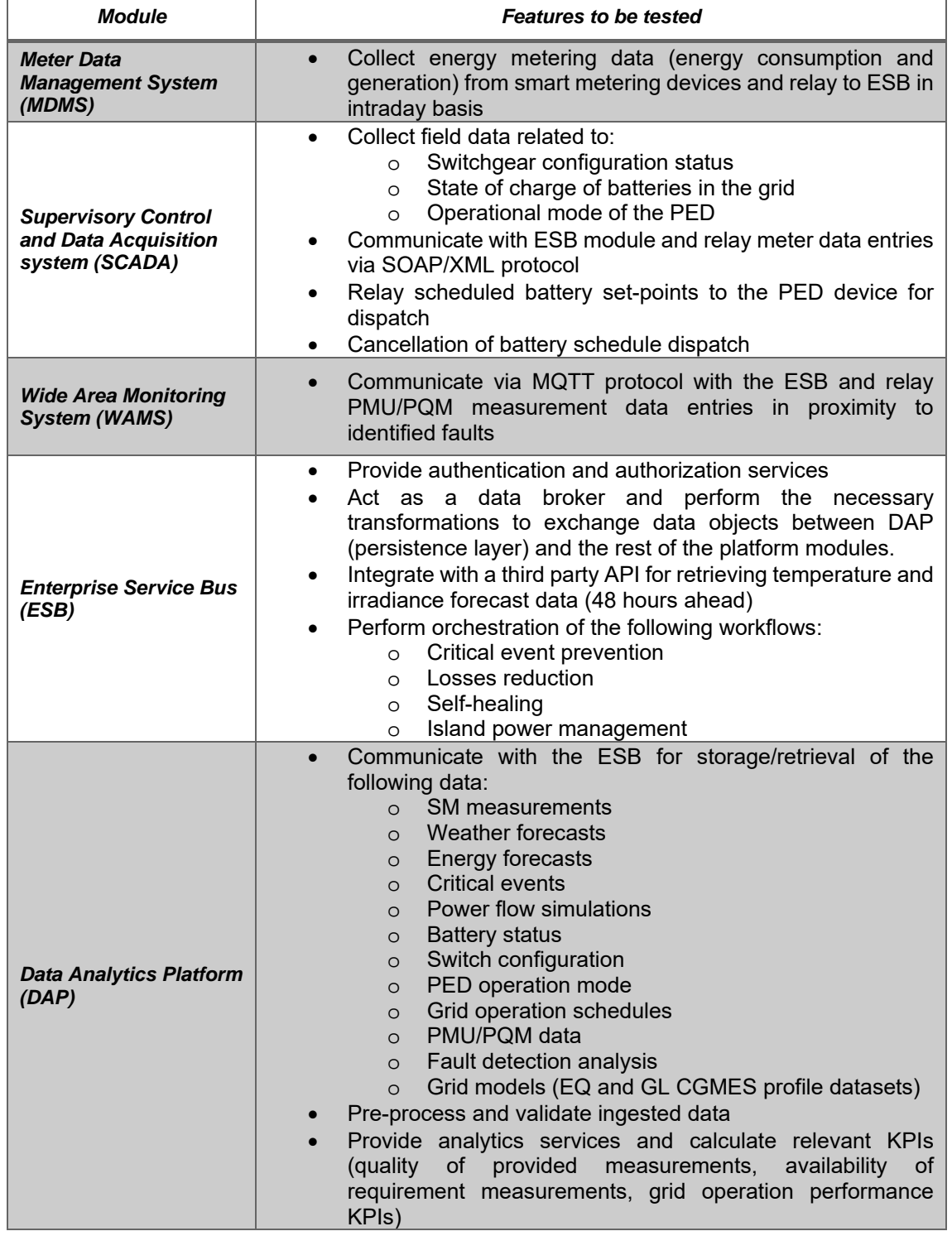

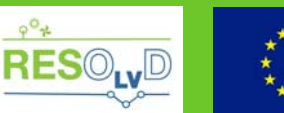

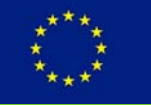

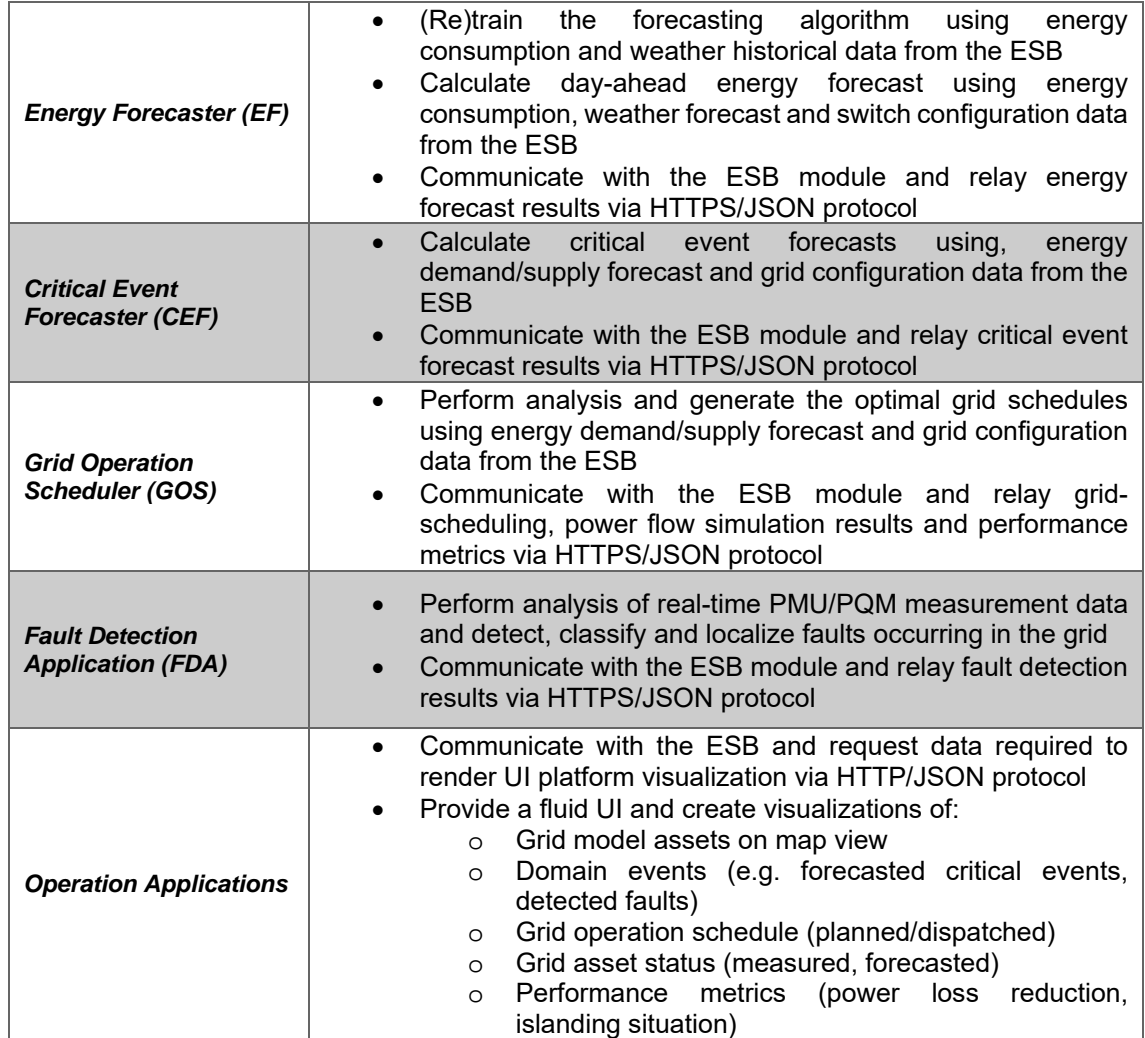

#### **3.3. Testing environment**

A testing environment is a setup of software and hardware components that enable the testing team to execute test cases. In other words, the testing environment supports the test execution process by providing a testbed comprising of all the required hardware, software and network infrastructure.

In the context of this work, the testing environment was the actual production environment enabling the realisation of communication with most of the real-life data flows, with the exception of that of WAMS, where a mock dataset was utilized to simulate the real behaviour of the system. A set of integration and functional tests were utilized to check that the system behaves as specified in the requirements.

The testing environment is presented in Figure 2. This environment ensured the availability of the necessary hardware and software that will be eventually validated during the piloting phase.

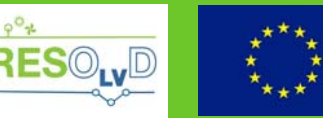

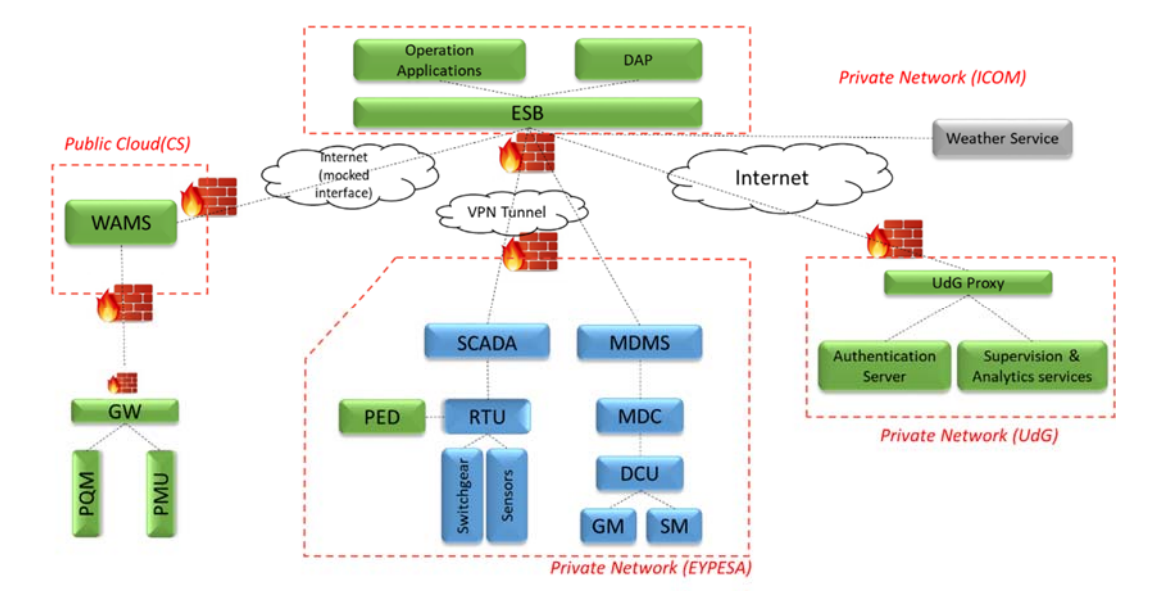

Figure 2 Testing environment

#### **3.4. Test cases summary**

This section provides a summary of the test cases that were defined to validate the deployment of the RESOLVD software solution in the production environment. Chapter 4 provides a detailed description of the cases detailing the modules participating in the test and their interactions and dependencies. Table 1 presents the list of test cases detailing the name, a short description, the participating modules, the test area and the dependency to other test cases.

The following test areas were devised to cover the area or interest:

- 1. **Accessing field sensing and external data**: The focus of these test cases is on data retrieval/receipt from various field' sensing devices as well as from the weather services.
- 2. **Integrating analytic services**: Concerns the integration of the various analytics modules. These test cases have a dependency on the test cases of area 1 as well as on test cases of the same level.
- 3. **Dispatching grid actuation commands**: Concerns the dispatch of command to the field devices. These cases have a dependency from test cases of area 1 and area 2.
- 4. **Operating the system through the user interface**: Tackles the end-user viewpoint, enabling the end-to-end testing of the solution, since the user interface integrates information for the execution of the whole business workflow

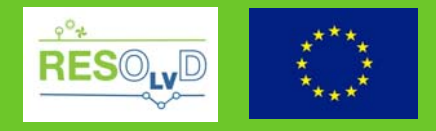

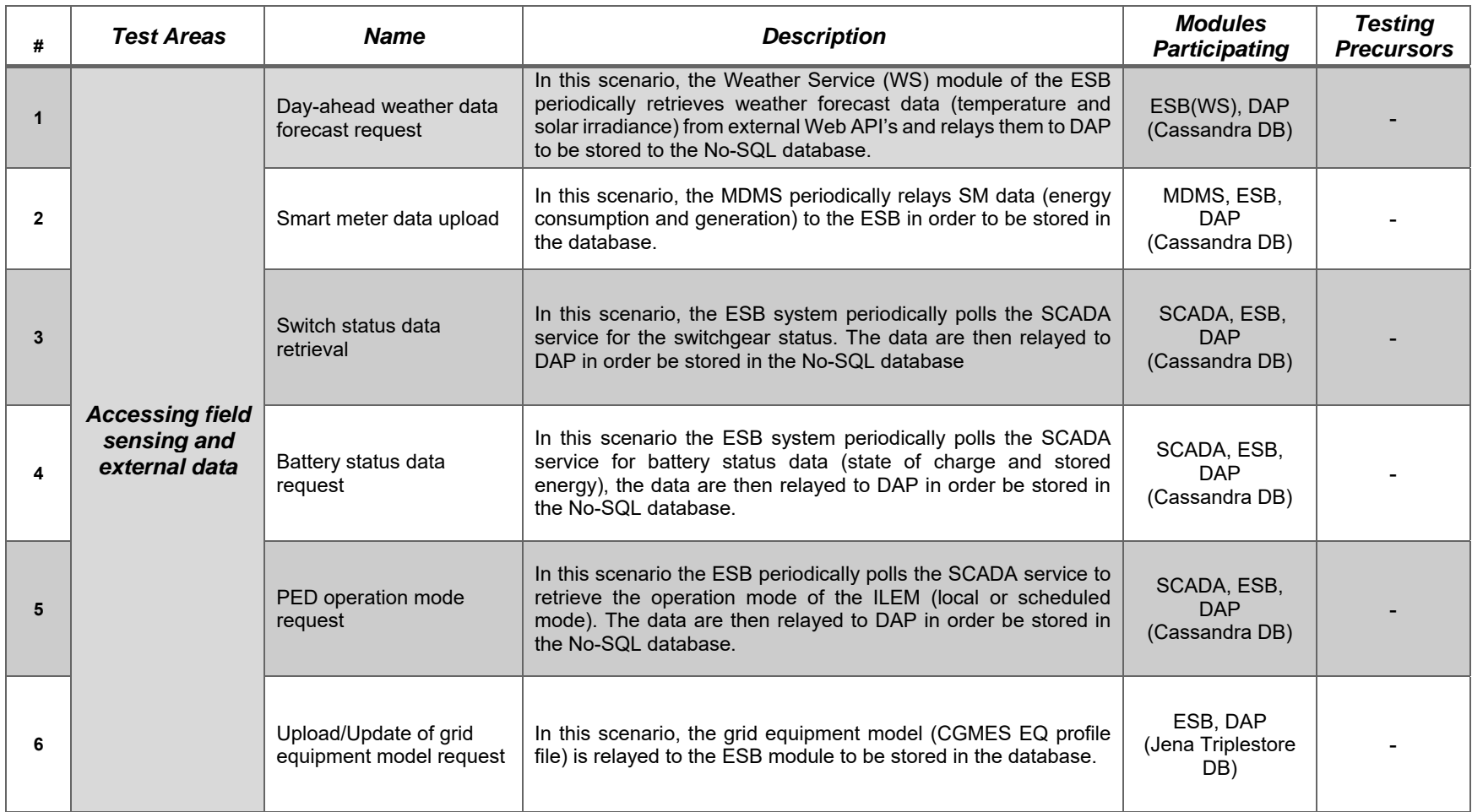

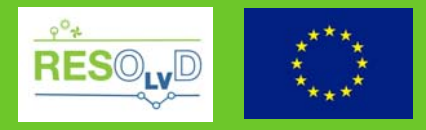

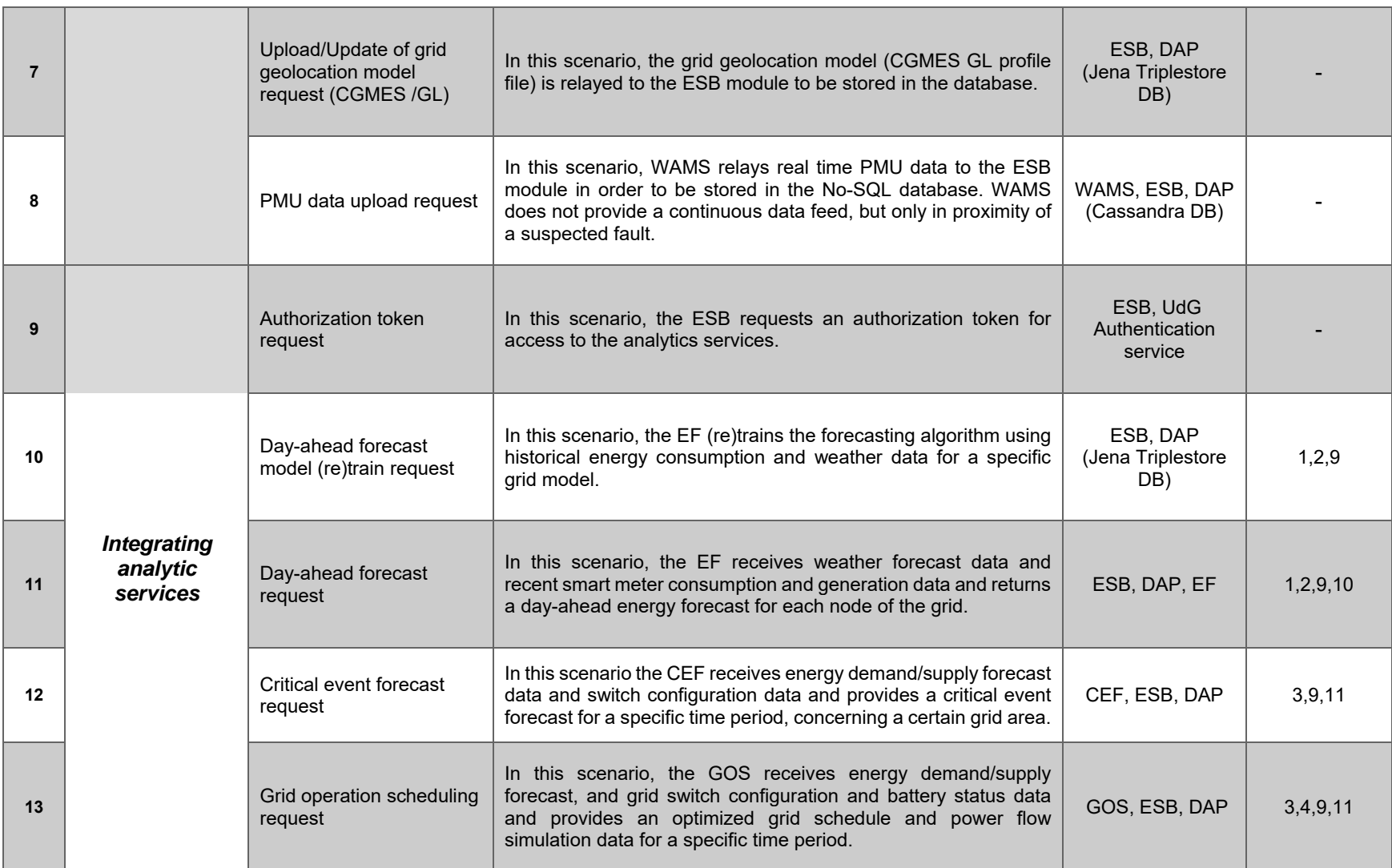

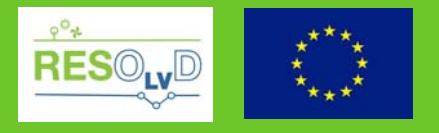

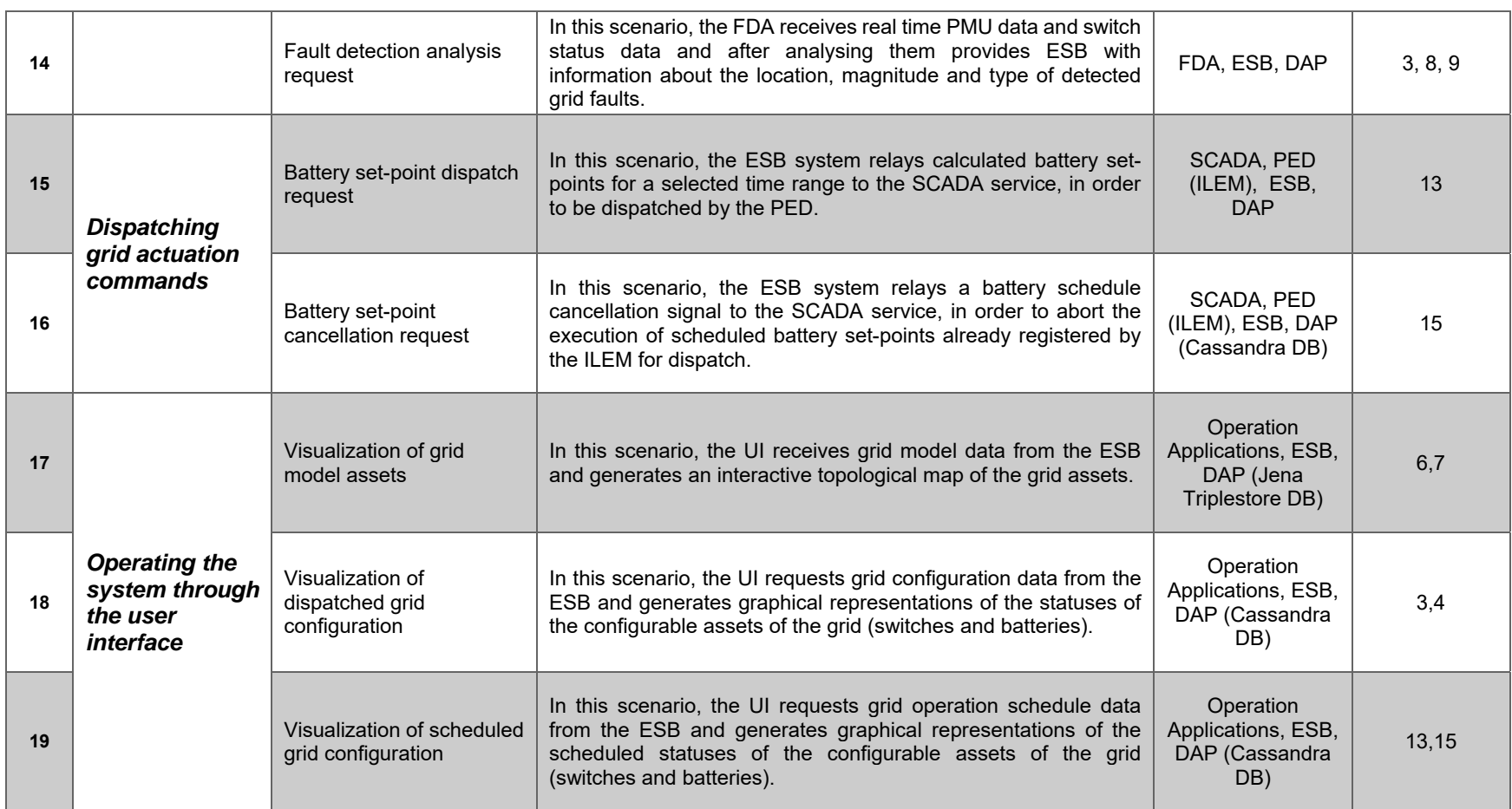

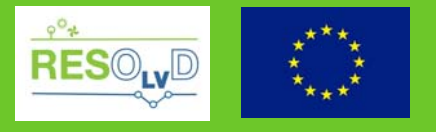

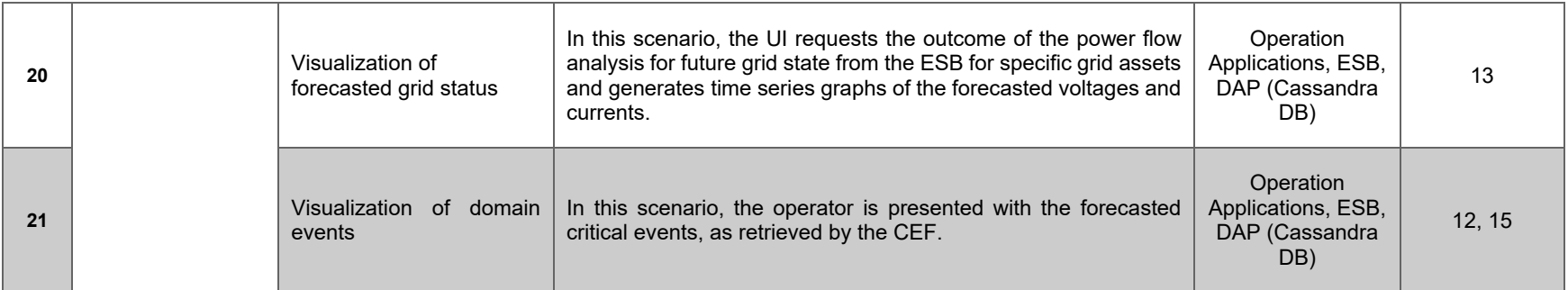

Table 1 Test case summary

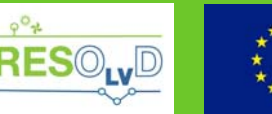

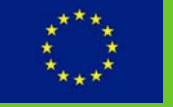

### **4. Test cases specification**

This chapter provides a detailed presentation of the test cases that were designed to validate the deployment of the SW solution. The template utilized to document the test cases captures the description of the test case, the modules participating, stakeholders (partners) involved, preconditions and post conditions of the test, the detailed description of the sequence, input data as well as possible points of failure.

#### **4.1. Accessing field sensing and external data**

#### *ITC1.* **Day-ahead weather data forecast request**

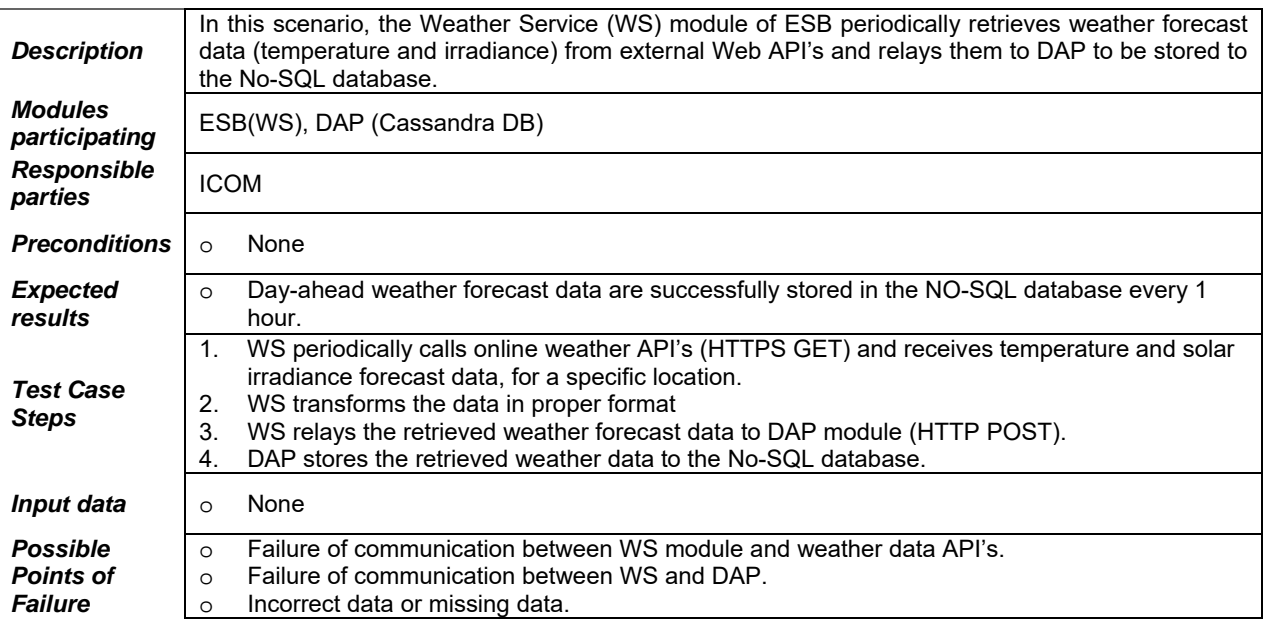

#### *ITC2.* **Smart meter data upload**

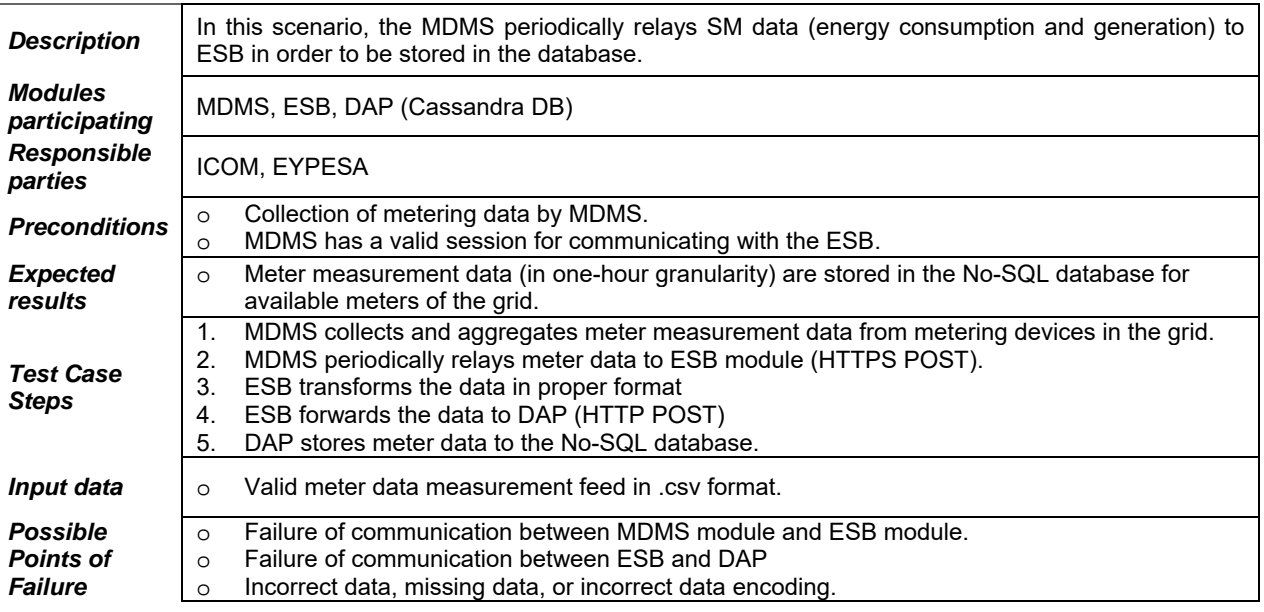

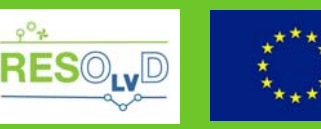

#### *ITC3.* **Switch status data retrieval**

L.

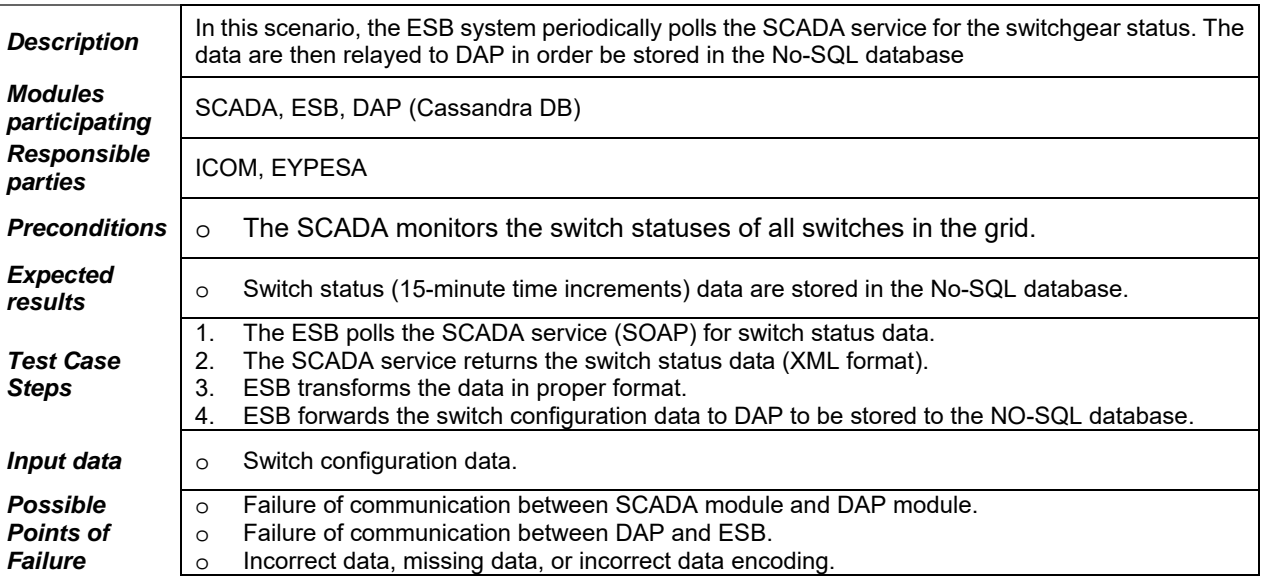

#### *ITC4.* **Battery status data request**

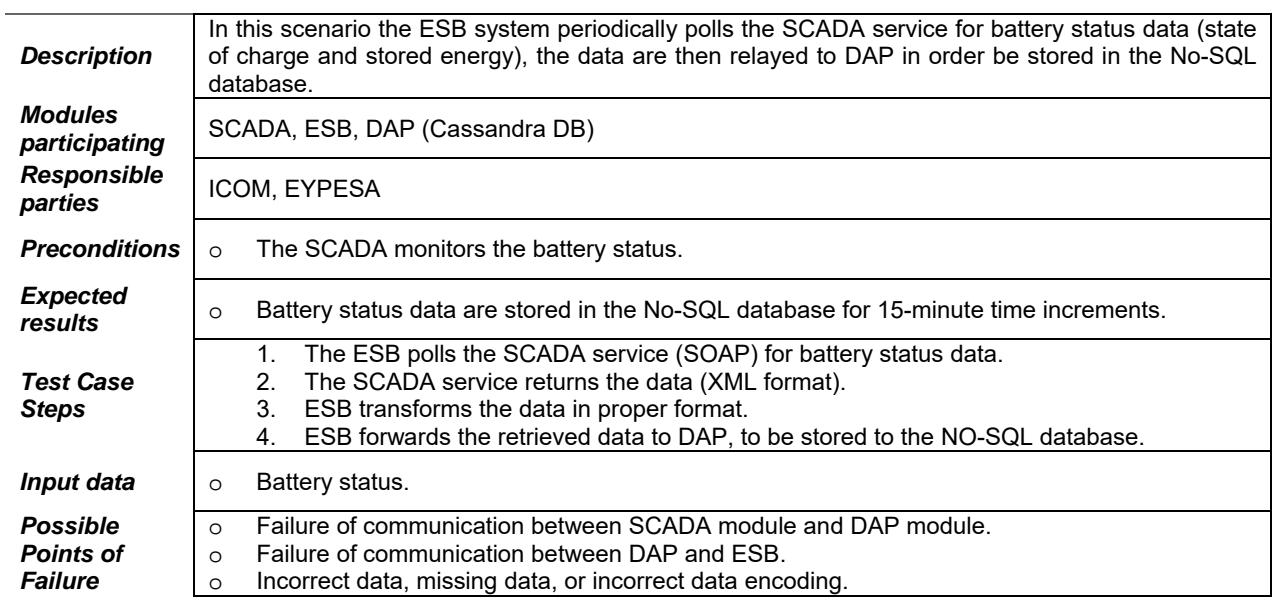

#### *ITC5.* **PED operation mode request**

l.

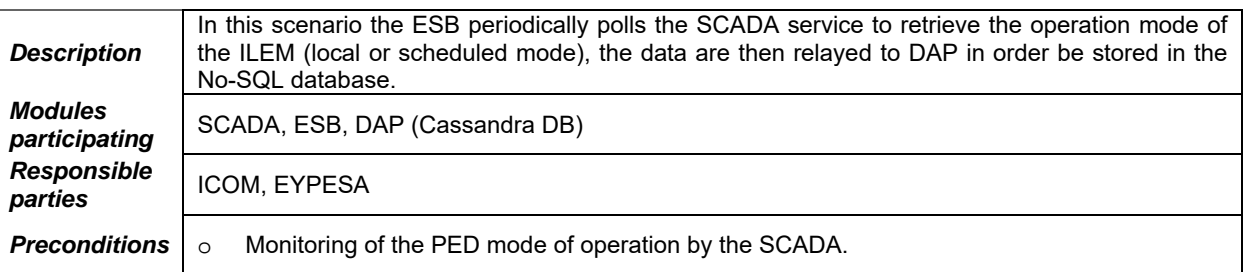

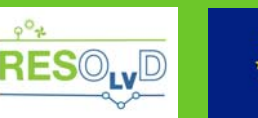

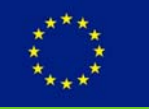

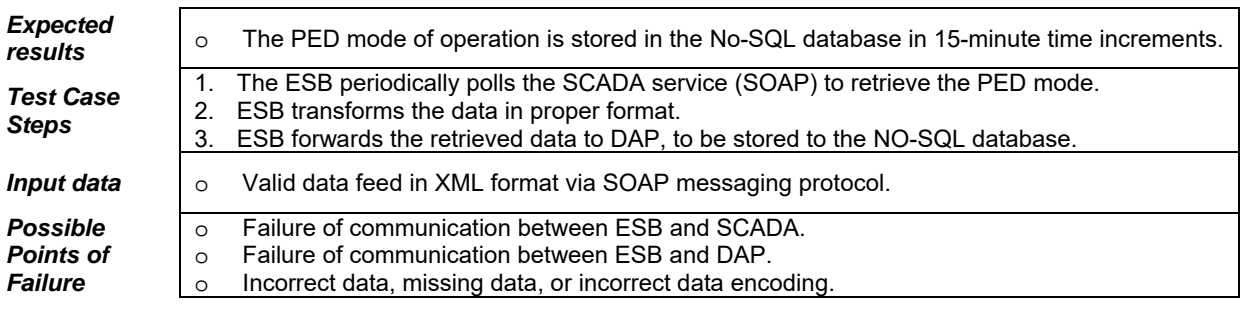

#### *ITC6.* **Upload/Update of grid equipment model request**

 $\overline{a}$ 

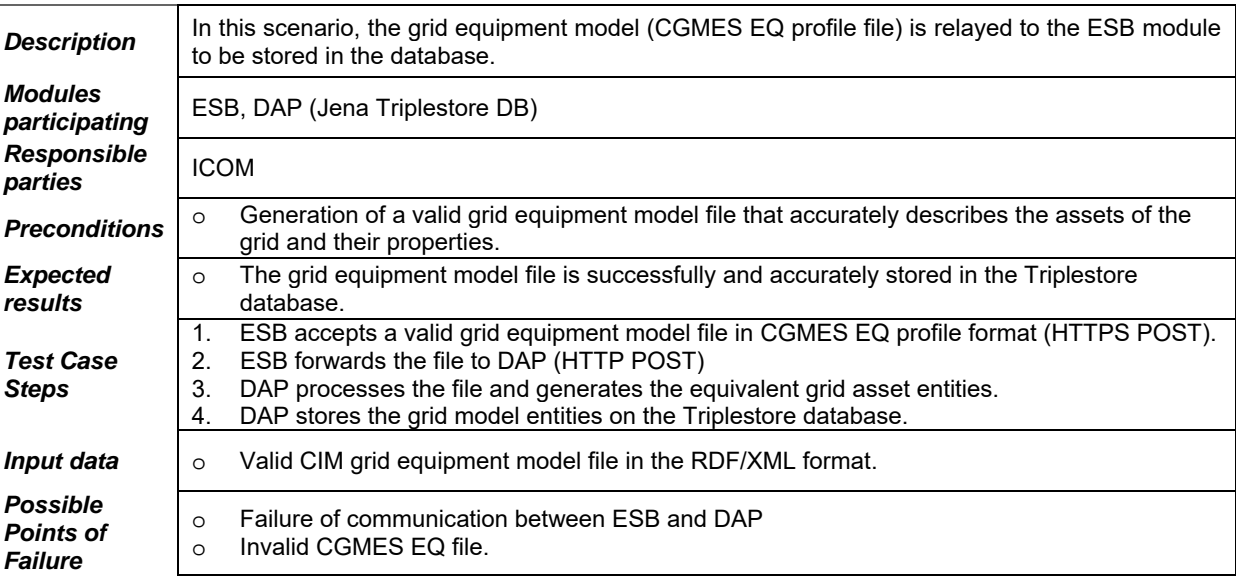

### *ITC7.* **Upload/Update of grid geolocation model request (CGMES/GL)**

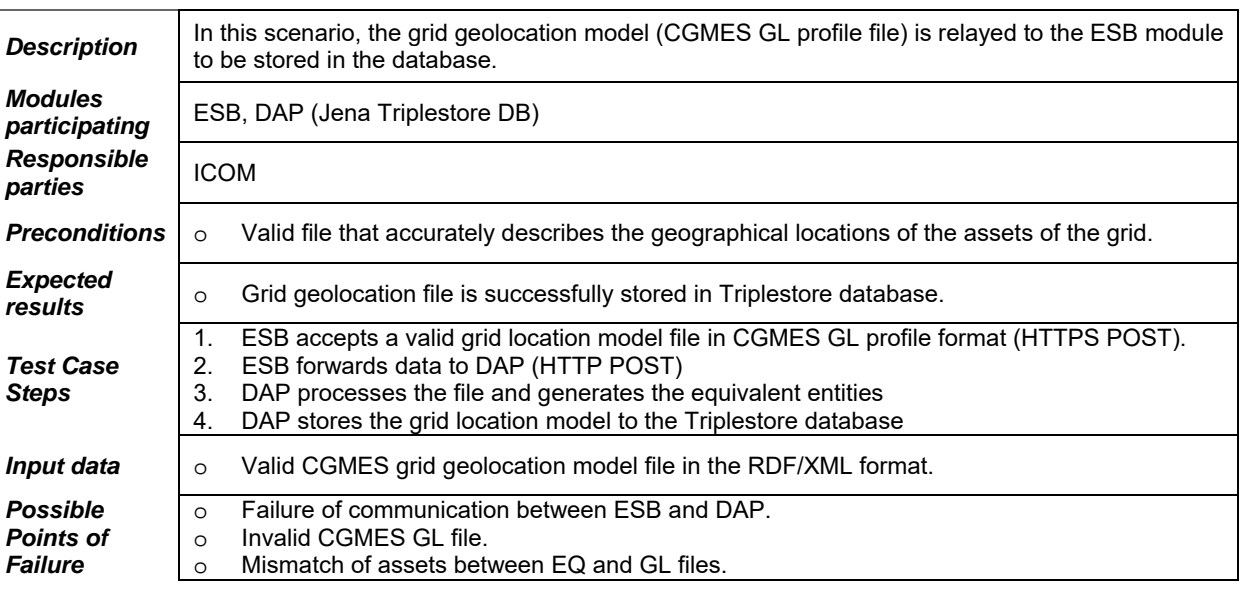

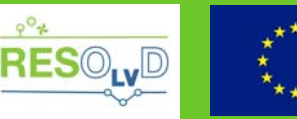

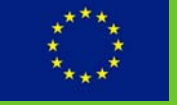

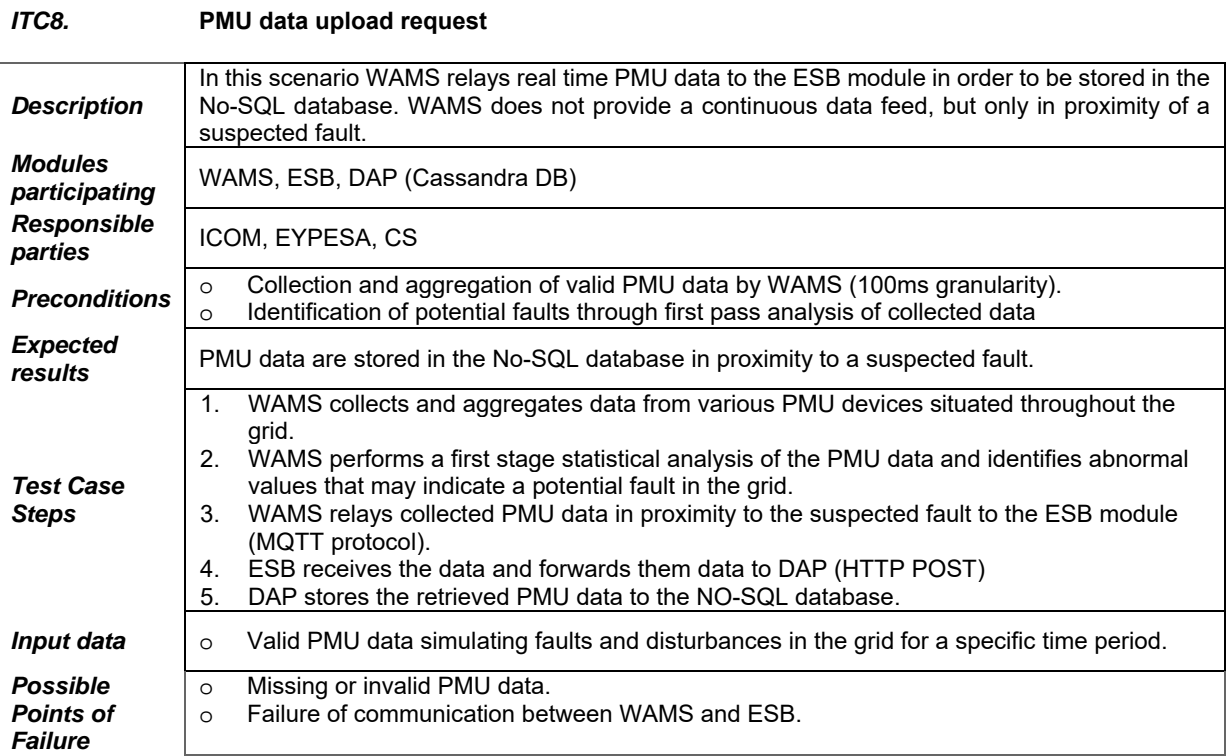

### **4.2. Integrating analytic services**

#### *ITC9.* **Authorization token request**

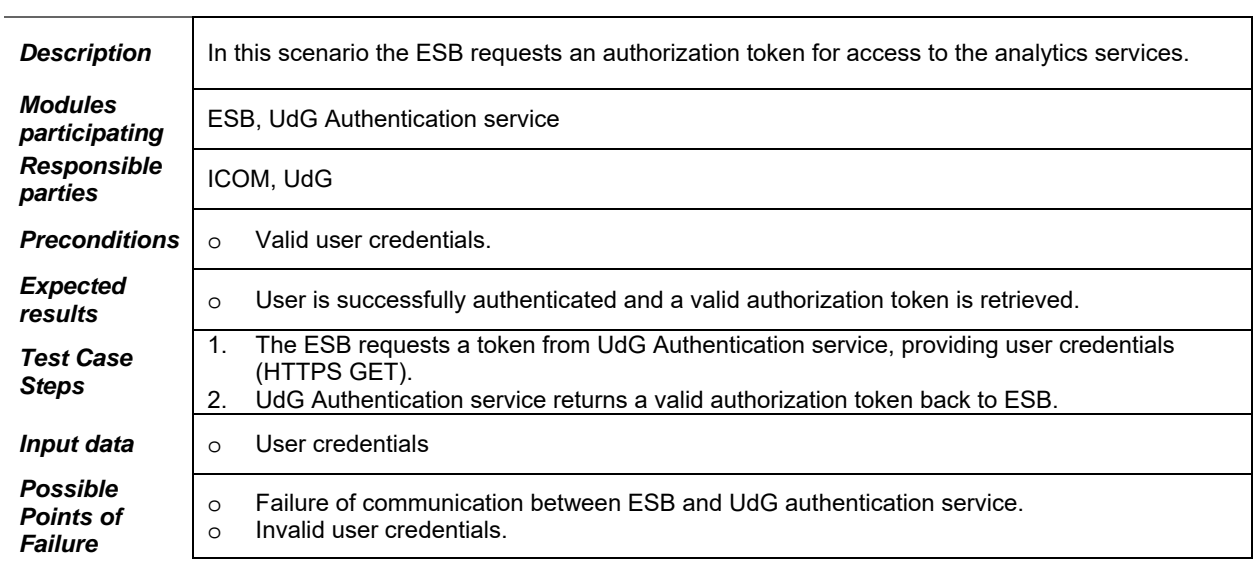

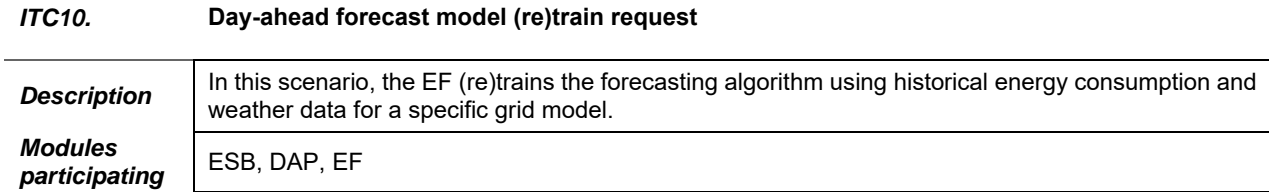

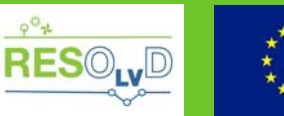

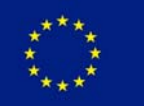

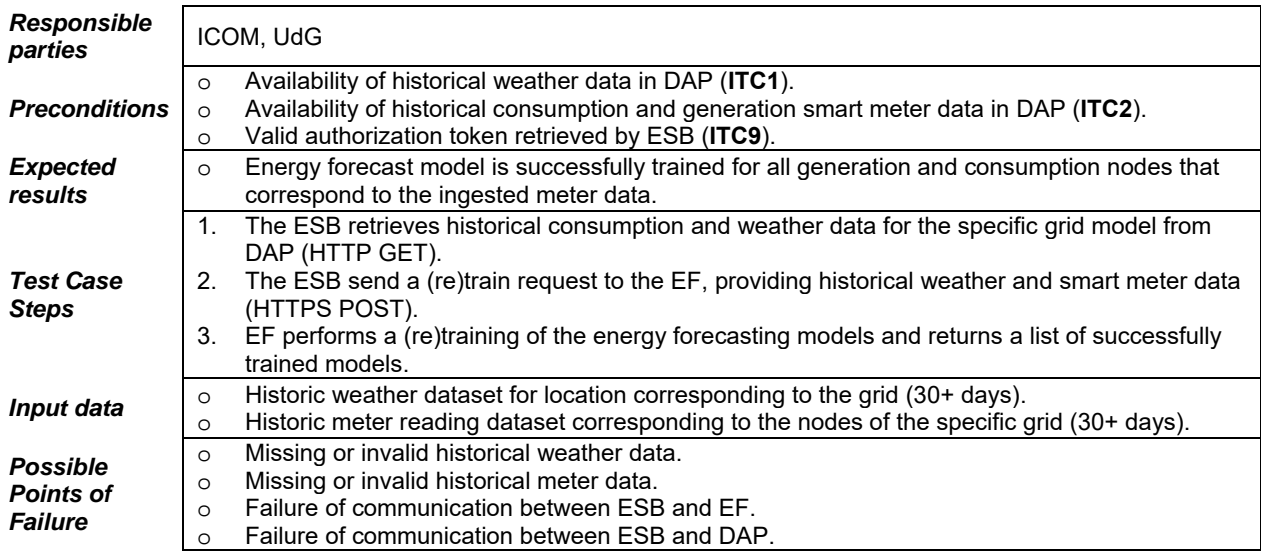

#### *ITC11.* **Day-ahead forecast request**

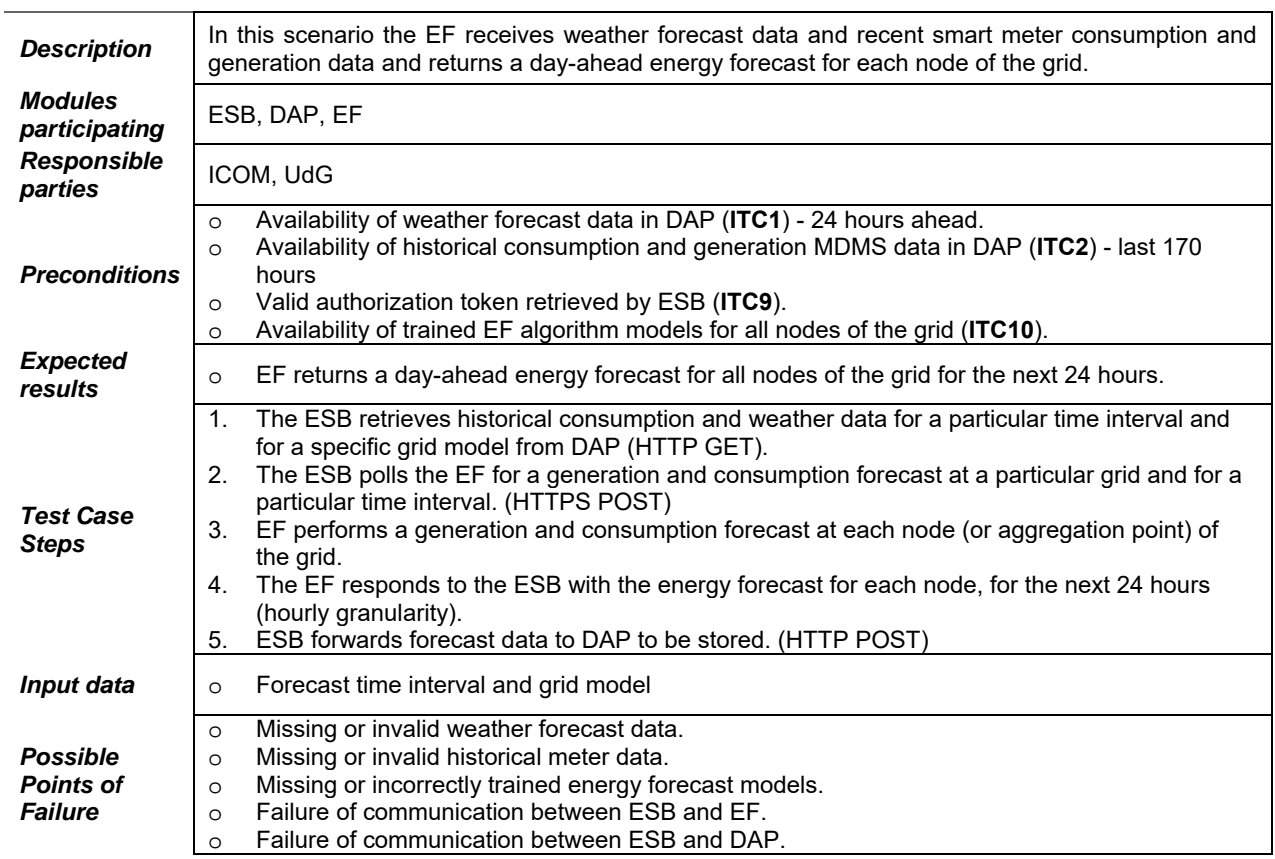

#### *ITC12.* **Critical event forecast request**

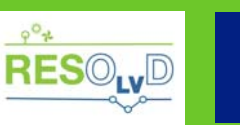

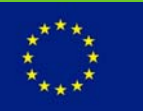

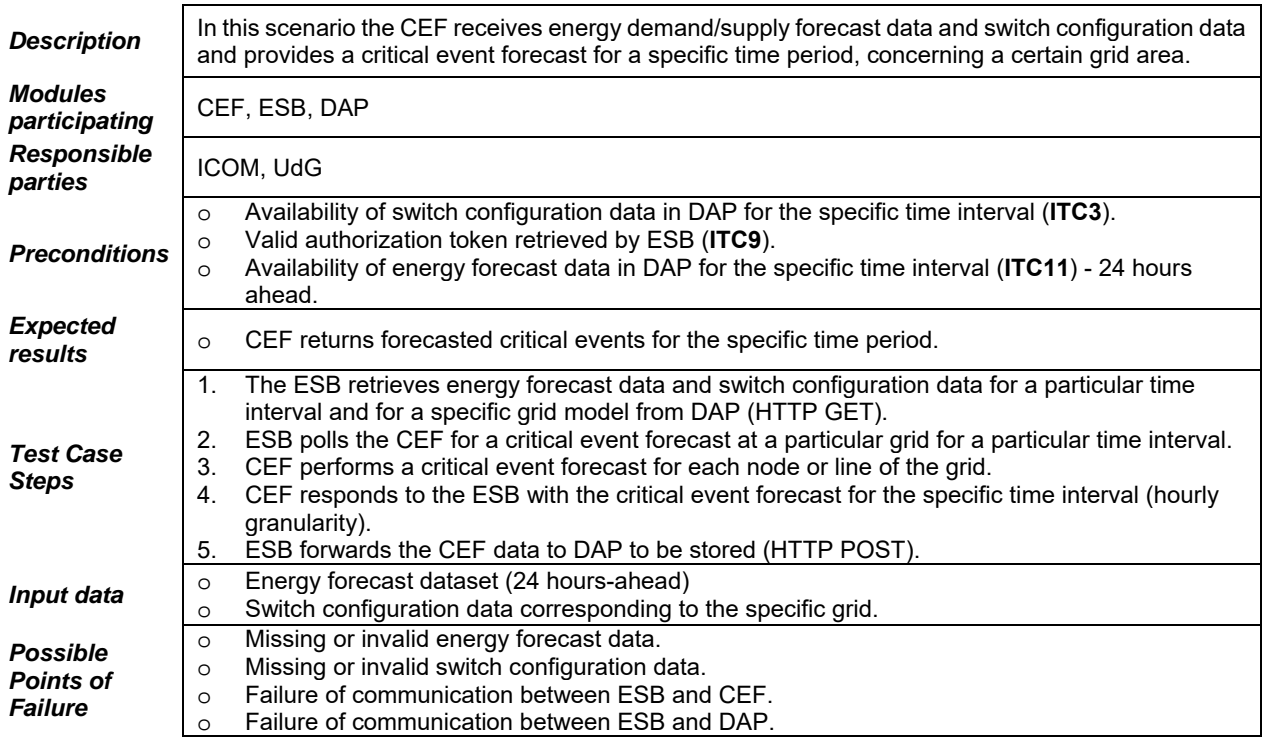

### *ITC13.* **Grid operation scheduling request**

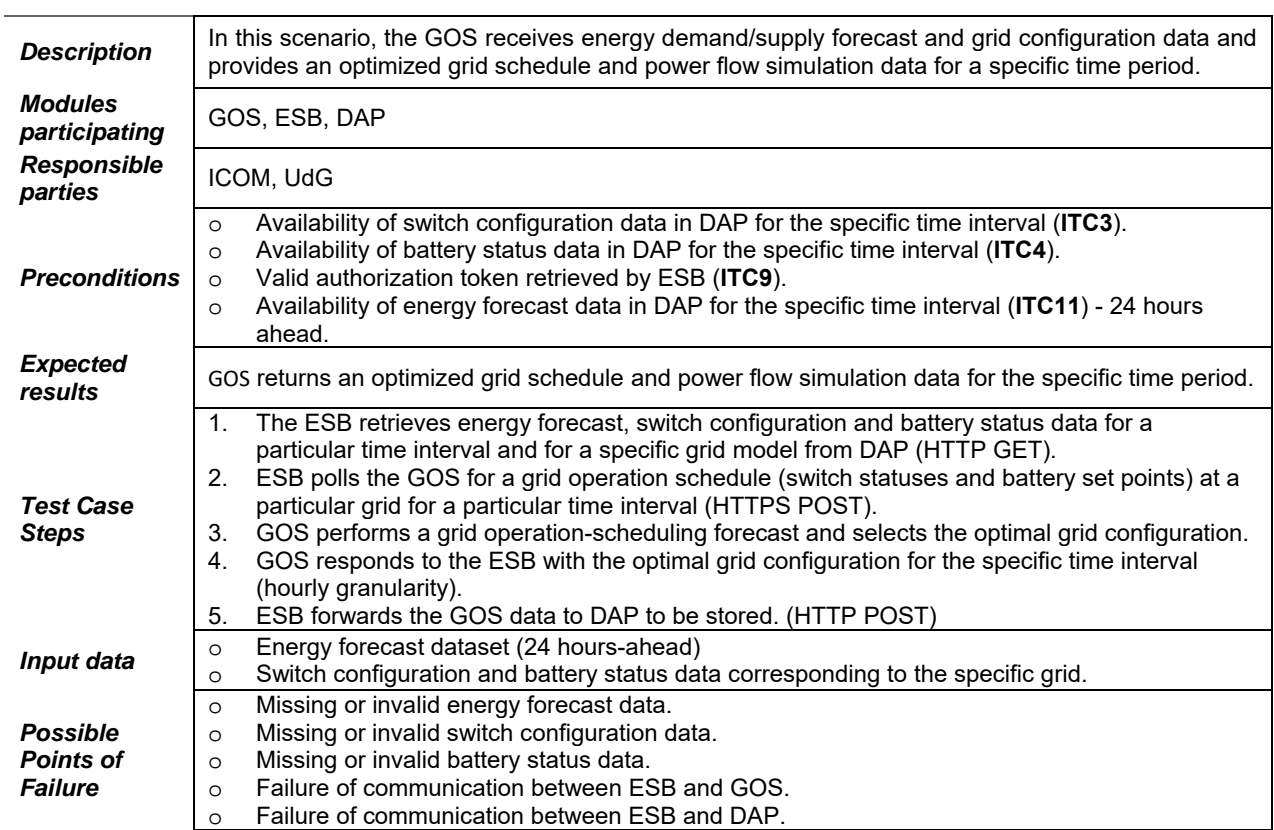

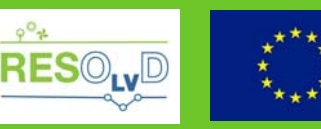

#### *ITC14.* **Fault detection analysis request**

 $\overline{a}$ 

L.

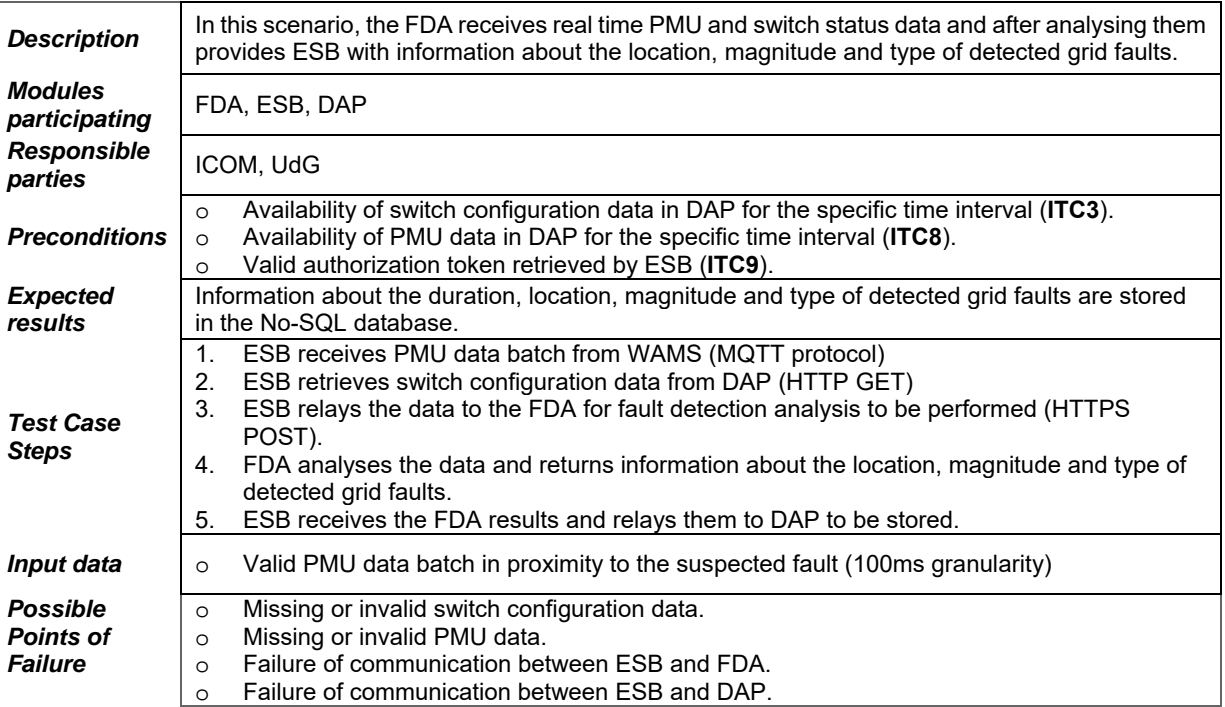

#### **4.3. Dispatching grid actuation commands**

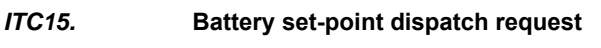

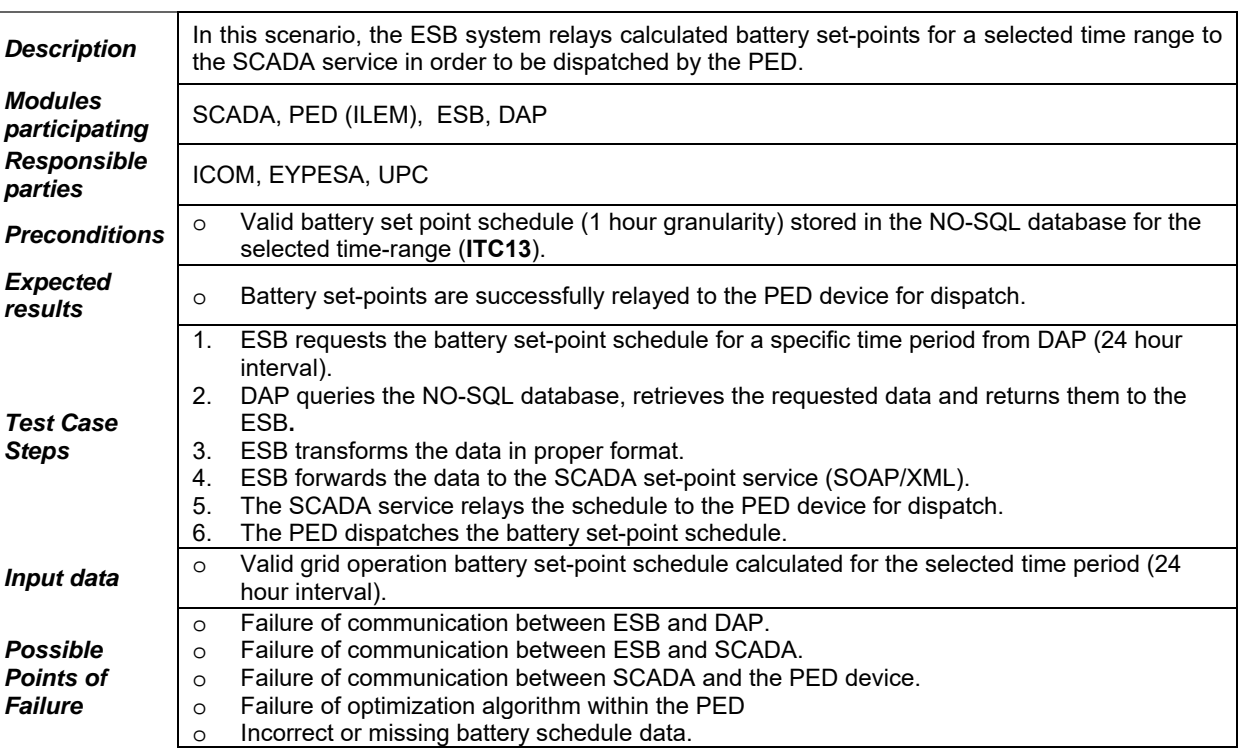

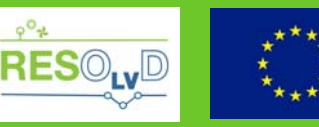

#### *ITC16.* **Battery set-point cancellation request**

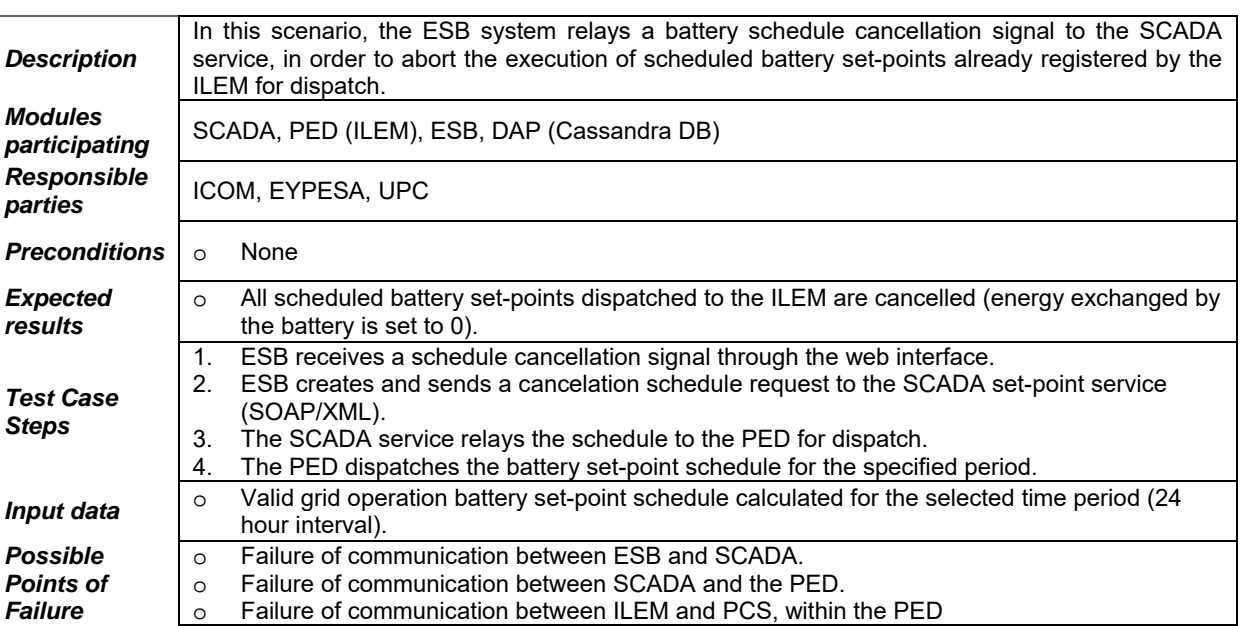

#### **4.4. Operating the system through the user interface**

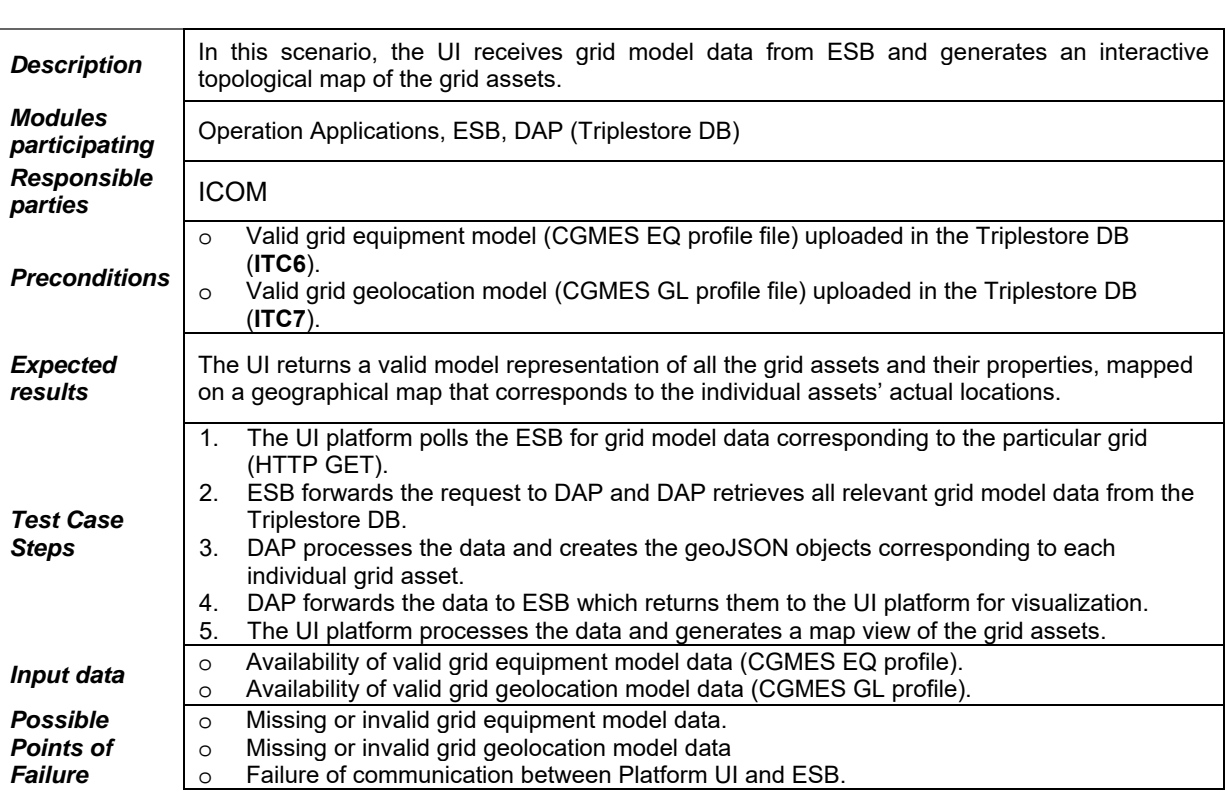

### *ITC17.* **Visualization of grid model assets**

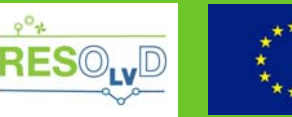

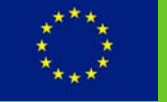

#### *ITC18.* **Visualization of grid status**

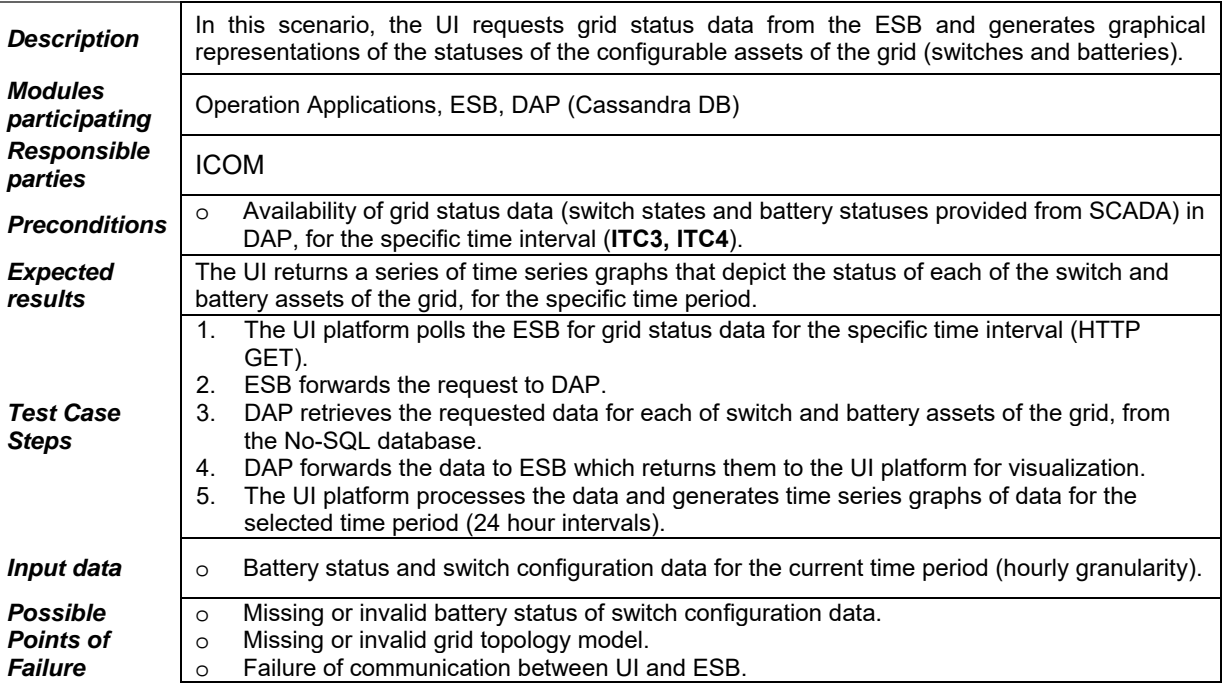

#### *ITC19.* **Visualization of scheduled grid configuration**

l.

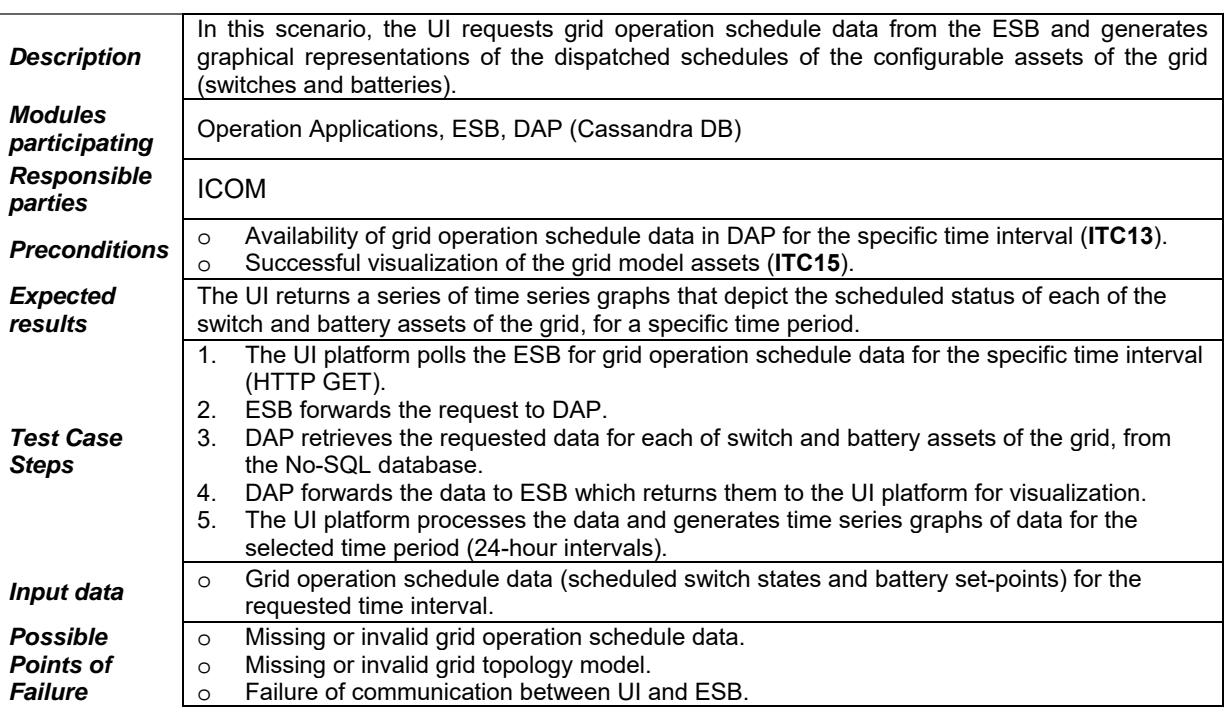

*ITC20.* **Visualization of forecasted grid status** 

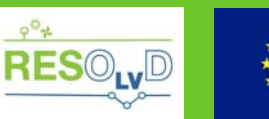

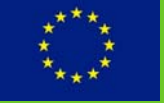

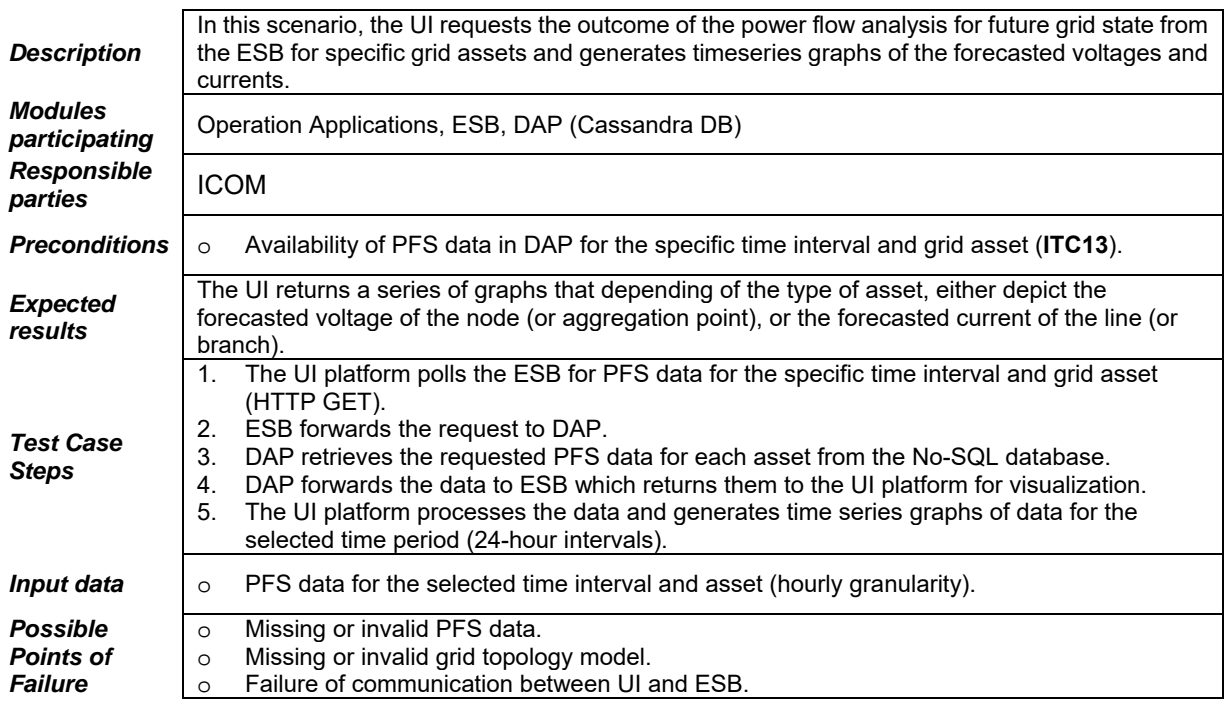

*ITC21.* **Visualization of domain events** 

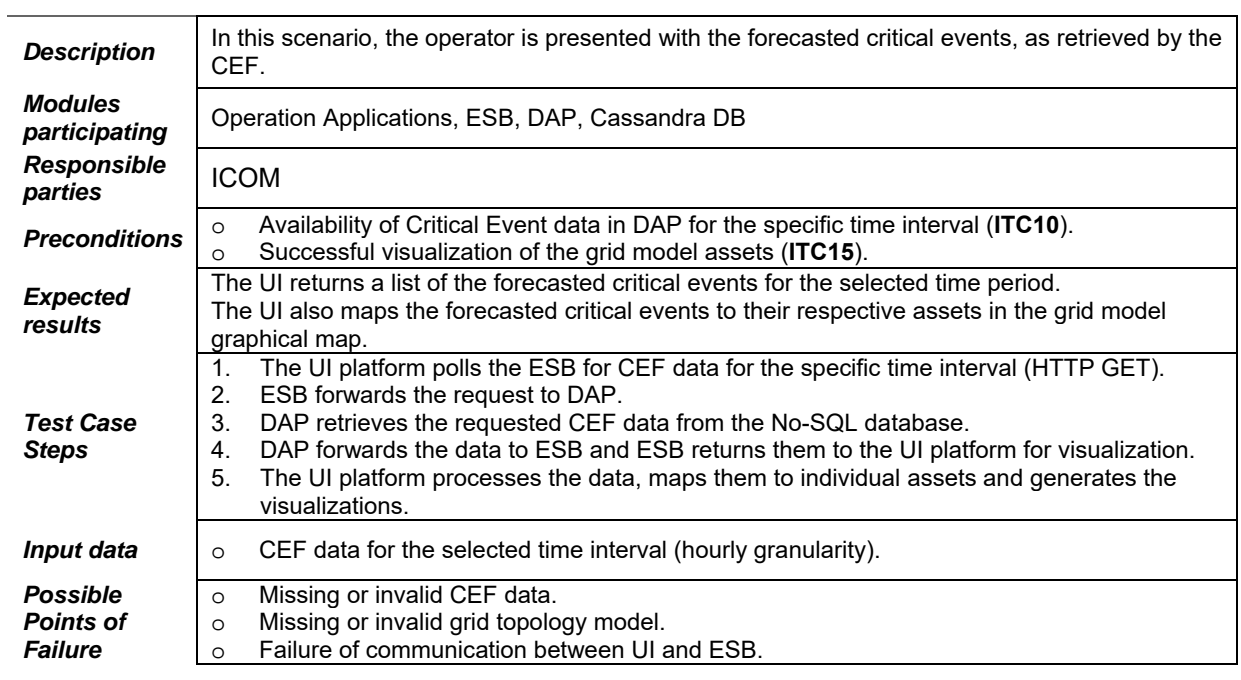

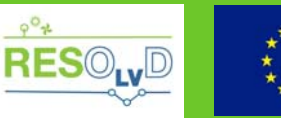

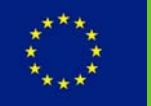

# **5. Results**

**5.1. Test results** 

| <b>Test</b><br># | <b>Test Area</b>                                          | <b>Scenario</b>                                          | Status        | <b>Notes</b>                                                                                                    |
|------------------|-----------------------------------------------------------|----------------------------------------------------------|---------------|----------------------------------------------------------------------------------------------------|
| ITC <sub>1</sub> | <b>Accessing</b><br>field sensing<br>and external<br>data | Day-ahead<br>weather data<br>forecast request            | <b>Passed</b> |                                                                                                    |
| ITC <sub>2</sub> |                                                           | Smart meter<br>data upload                               | Passed*       | After meta-analysis of the data collected<br>during the testing phase, issues with the<br>consistency of the data provided by the<br>MDMS module were discovered. More<br>specifically, the data feed had significant<br>quality issues, with multiple records missing<br>between consecutive measurements, in<br>some cases even approaching 30% of the<br>total record count.<br>To mitigate this problem the data feed was<br>switched to a different data source, which<br>could only report measurements about<br>imported and exported power and not on<br>voltage, but is sufficient for simulations<br>conducted by the platform.<br>This<br>change<br>significant<br>caused<br>а<br>improvement on the quality of the collected<br>datasets. |
| ITC <sub>3</sub> |                                                           | Switch status<br>data retrieval                          | Passed*       | Integration/communication among ESB and<br>SCADA was conducted with success, but<br>the actual switch status from the physical<br>devices and the SCADA is still pending.<br>Mocked data were used for the realization<br>of interdependent tests.                                                                                                    |
| ITC4             |                                                           | <b>Battery status</b><br>data request                    | <b>Passed</b> |                                                                                                    |
| ITC5             |                                                           | PED operation<br>mode request                            | <b>Passed</b> |                                                                                                    |
| ITC6             |                                                           | Upload/Update<br>of grid<br>equipment<br>model request   | Passed        |                                                                                                    |
| <b>ITC7</b>      |                                                           | Upload/Update<br>of grid<br>geolocation<br>model request | <b>Passed</b> |                                                                                                    |
| ITC8             |                                                           | PMU data<br>upload request                               | Passed*       | Testing was conducted using a simulated<br>data feed from the WAMS. This enabled<br>also to replicate the occurrence actual faults<br>in the grid.                                                                                                    |
| ITC9             | <b>Integrating</b><br>analytic<br>services                | Authorization<br>token request                           | <b>Passed</b> |                                                                                                    |
| <b>ITC10</b>     |                                                           | Day-ahead<br>forecast model<br>(re)train request         | <b>Passed</b> |                                                                                                    |
| <b>ITC11</b>     |                                                           | Day-ahead<br>forecast request                            | <b>Passed</b> |                                                                                                    |
| <b>ITC12</b>     |                                                           | <b>Critical Event</b><br>Forecast<br>request             | <b>Passed</b> |                                                                                                    |
| <b>ITC13</b>     |                                                           | Grid operation<br>scheduling<br>request                  | <b>Passed</b> |                                                                                                    |

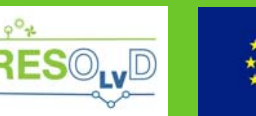

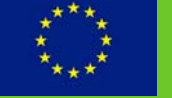

| <b>ITC14</b> |                                                                 | <b>Fault detection</b><br>analysis request           | Passed*       | Testing was conducted using a simulated<br>PMU dataset (see ITC8). |
|--------------|-----------------------------------------------------------------|------------------------------------------------------|---------------|--------------------------------------------------------------------|
| <b>ITC15</b> | <b>Dispatching</b><br>grid actuation<br>commands                | Battery set-point<br>dispatch request                | <b>Passed</b> |                                                                    |
| <b>ITC16</b> |                                                                 | Battery set-point<br>cancellation<br>request         | <b>Passed</b> |                                                                    |
| <b>ITC17</b> | <b>Operating the</b><br>system<br>through the<br>user interface | Visualization of<br>grid model<br>assets             | <b>Passed</b> |                                                                    |
| <b>ITC18</b> |                                                                 | Visualization of<br>dispatched grid<br>configuration | <b>Passed</b> |                                                                    |
| <b>ITC19</b> |                                                                 | Visualization of<br>scheduled grid<br>configuration  | <b>Passed</b> |                                                                    |
| <b>ITC20</b> |                                                                 | Visualization of<br>forecasted grid<br>status        | <b>Passed</b> |                                                                    |
| <b>ITC21</b> |                                                                 | Visualization of<br>domain events                    | <b>Passed</b> |                                                                    |

Table 2 Test results summary

### **5.2. Identified issues and mitigation actions**

The software part of the RESOLVD solution has several data feeds: real power injections at loads and generators, monitored by the MDMS and transmitted to RESOLVD backend platform; switchgear statuses, monitored and transmitted over the SCADA to the RESOLVD backend platform (switch status might be unknown from the source); weather data, provided by external services. These feeds are utilized as input (direct or indirect) by various algorithms, e.g. by the energy forecasting, the critical events forecasting, and the optimal scheduling. During the deployment phase, data integrity issues were identified, which pose a high risk, as bad quality or unavailability of regular measurement data may produce errors or even completely disrupt the operation of these algorithms.

During the deployment phase data integrity issues were discovered, located mostly on the data feed of the MDMS. The original data feed had significant quality issues, with multiple records missing between consecutive measurements, in some cases even approaching 30% of the total record count. This unavailability of data had a significant impact on the energy forecasting operation and by extension to most of the analytics operations of RESOLVD solution.

To mitigate this problem the data feed was switched to a different data source (pre-process data from billing system), with lower granularity and fewer available monitored attributes (only energy exchanges). This shift caused a significant improvement on the quality of the collected datasets whilst the worse "quantity" of available attributes and granularity did not affect the proper operation of the analytics services.

Further mitigation actions that were identified to tackle data integrity issues, concern:

- $\Box$  Validation of the accuracy and completeness of incoming data, through a continuous monitoring process of the health of data sets
- Introduction of data pre-processing (e.g. outlier removal, missing data values estimation) for increasing the robustness of analytics computations

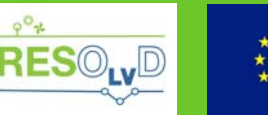

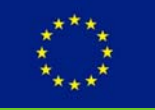

# **6. Conclusions and next steps**

This report documented the deployment and testing of the software part of the RESOLVD solution in the validation environment, presenting methodology, test cases, results and lessons learnt. The identified issues concerned mostly data quality and availability, for which mitigation actions were defined for the different stakeholders. From the perspective of the analytics provision, a more robust design was devised for tackling data issues; from the perspective of integration, a process for continuous monitoring of the health of incoming data was implemented; from the perspective of the end user and data provider, the importance of selecting the appropriate data sources for such services was highlighted.

The work documented in this report, along with the documented work of *deliverable D5.2 "Report on HW installation with feedback to activities related to grid actuation, platform integration and interoperability with legacy systems"* [5], aim to set the grounds for the realisation of the pilot, which will take place in the next phase of the project.

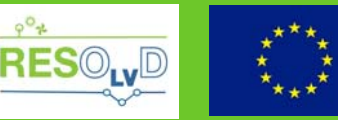

### **References**

- [1] RESOLVD, "D1.3 Interoperability and Integration Analysis and Requirements".
- [2] RESOLVD, "D4.1 Detailed description of the platform".
- [3] "https://en.wikipedia.org/wiki/Common\_Information\_Model\_(electricity)," [Online].
- [4] "Common Grid Model Exchange Standard (CGMES) Library.," [Online]. Available: https://www.entsoe.eu/digital/cim/cim-for-grid-models-exchange/.
- [5] RESOLVD, "D5.2 Report on HW installation with feedback to activities related to grid actuation, platform integration and interoperability with legacy systems".